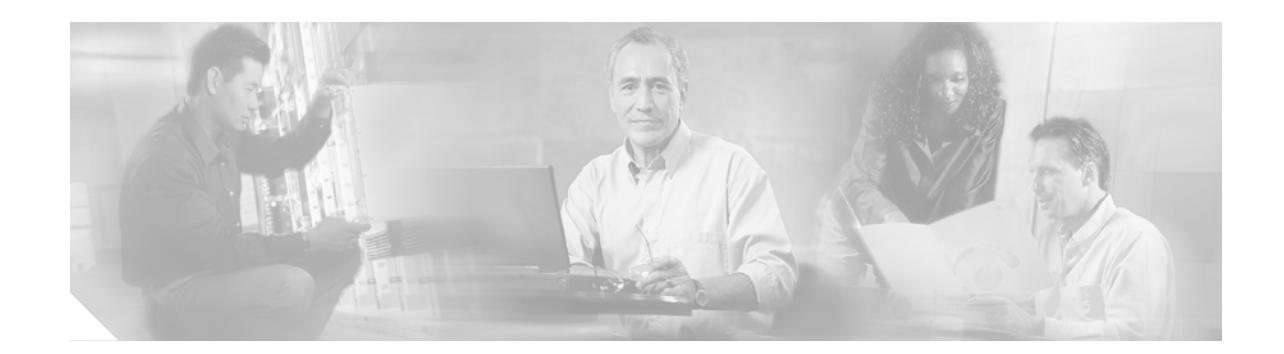

# **Cisco ONS 15454 SDH Release 4.6 Network Element Defaults**

This document describes the factory-configured (default) network element (NE) settings for the Cisco ONS 15454 SDH. It includes descriptions of card default settings and node default settings and provides procedures for importing, exporting and editing the settings. Cards supported by this platform that are not listed in this document are not supported by factory-configured NE default settings.

To change card settings individually (that is, without changing the defaults), refer to the Change Card Settings chapter of the *Cisco ONS 15454 SDH Procedure Guide*. To change node settings, refer to the Change Node Settings chapter of the *Cisco ONS 15454 SDH Procedure Guide*.

This document contains the following sections and procedures:

- **•** [Network Element Defaults Description, page 1](#page-0-0)
- **•** [NTP-D282 Edit Network Element Defaults, page 2](#page-1-0)
- **•** [NTP-D165 Import Network Element Defaults, page 3](#page-2-0)
- **•** [NTP-D166 Export Network Element Defaults, page 4](#page-3-0)
- **•** [Card Default Settings, page 4](#page-4-0)
- [Node Default Settings, page 46](#page-46-0)
- **•** [CTC Default Settings, page 49](#page-49-0)
- **•** [Related Documentation, page 49](#page-49-1)
- **•** [Obtaining Documentation, page 50](#page-50-0)
- **•** [Documentation Feedback, page 50](#page-50-1)
- **•** [Obtaining Technical Assistance, page 51](#page-51-0)
- **•** [Obtaining Additional Publications and Information, page 52](#page-52-0)

## <span id="page-0-0"></span>**Network Element Defaults Description**

The NE defaults are pre-installed on each Cisco ONS 15454 SDH TCC2 card. They also ship as a file called 15454SDH-defaults.txt on the CTC software CD in the event you want to import the defaults onto existing TCC2 cards. The NE defaults include card-level and node-level defaults.

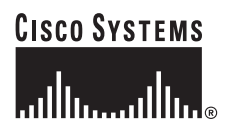

**Corporate Headquarters: Cisco Systems, Inc., 170 West Tasman Drive, San Jose, CA 95134-1706 USA** Changes made manually using Change Card Settings procedures in the *Cisco ONS 15454 SDH Procedure Guide* override default settings. If you use the Defaults Editor or import a new defaults file, the default changes do not change the settings for cards that are currently installed or slots that are pre-provisioned for cards.

Changes made manually to most node-level default settings (either when you initially turn up a node or change node settings later) override the current settings, whether default or provisioned. If you change the default settings, using either the Defaults Editor or by importing a new defaults file, the new defaults take effect immediately for all settings except those relating to protection (SNCP, MS-SPRing, Linear).

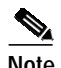

**Note** Changing the IIOP listener port in the NE defaults requires a reboot of the node in order for the default change to occur. Use caution when changing this default setting.

Use the following procedures if you need to edit, import, or export NE defaults.

### <span id="page-1-0"></span>**NTP-D282 Edit Network Element Defaults**

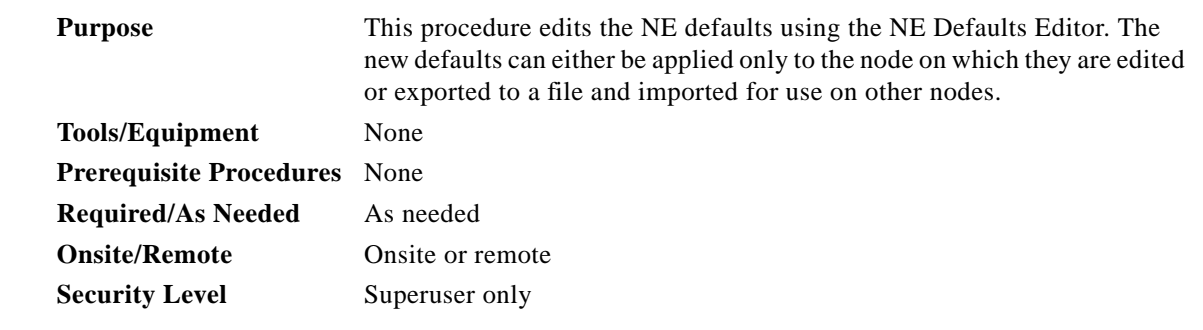

- **Step 1** Log into CTC at the node where you want to edit NE defaults. Refer to the *Cisco ONS 15454 SDH Procedure Guide* for login procedures.
- **Step 2** Click the **Provisioning > Defaults Editor** tabs.
- **Step 3** Under Defaults Selector, choose either a card (if editing card-level defaults) or NODE (if editing node-level defaults). Clicking on the node name (at the top of the Defaults Selector column) lists all available NE defaults (both node- and card-level) under Default Name.
- **Step 4** Locate a default you want to change under Default Name.
- **Step 5** Click in the **Default Value** column for the default property you are changing and either choose a value from the drop-down menu (when available), or type in the desired new value.

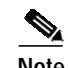

**Note** If you click **Reset** before you click **Apply**, all values will return to their original settings.

**Step 6** Click **Apply** (click in the **Default Name** column to activate the Apply button if it is unavailable). You can modify multiple default values before applying the changes.

A pencil icon will appear next to any default value that will be changed as a result of editing the defaults file.

**Step 7** If you are modifying node-level defaults, a dialog box appears telling you that applying defaults for node level attributes overrides current provisioning and asks if you want to continue. Click **Yes**.

If you are modifying the IIOP Listener Port setting, a dialog box appears warning you that the node will reboot and asks if you want to continue. Click **Yes**.

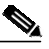

**Note** Changes to node settings take effect when you click **Apply**. Changes to the IIOP Listener Port setting reboots the TCC2. Changes made to card settings using the Defaults Editor do not change the settings for cards that are currently installed or slots that are pre-provisioned for cards. Card settings must be manually changed by opening the cards (or pre-provisioned card slot). For procedures to change card settings, refer to the Change Card Settings chapter of the *Cisco ONS 15454 SDH Procedure Guide*.

**Stop. You have completed this procedure.**

### <span id="page-2-0"></span>**NTP-D165 Import Network Element Defaults**

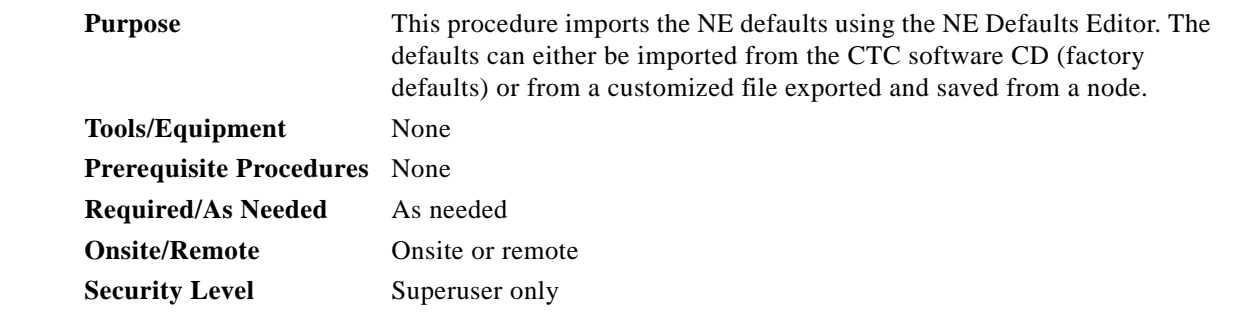

- **Step 1** Log into CTC at the node where you want to edit NE defaults. Refer to the *Cisco ONS 15454 SDH Procedure Guide* for login procedures.
- **Step 2** Click the **Provisioning > Defaults Editor** tabs.
- **Step 3** Click **Import**.
- **Step 4** Click **Browse** and browse to the file you are importing if the correct file name and location of the desired file do not appear in the Import Defaults from File dialog box.
- **Step 5** When the correct file name and location appear in the dialog box (the correct file name is 15454SDH-defaults.txt if you are importing the factory defaults), click **OK**.

A pencil icon will appear next to any default value that will be changed as a result of importing the new defaults file.

- **Step 6** Click **Apply**.
- **Step 7** If the imported file fails to pass all edits, the problem field shows the first encountered problem default value that must be fixed. Change the problem default value and click **Apply**. Repeat until the imported file passes all edits successfully.
- **Step 8** If you are modifying node-level defaults, a dialog box appears telling you that applying defaults for node level attributes overrides current provisioning and asks if you want to continue. Click **Yes**.

If you are modifying the IIOP Listener Port setting, a dialog box appears warning you that the node will reboot and asks if you want to continue. Click **Yes**.

 $\mathscr{P}$ 

**Note** Changes to node settings take effect when you click **Apply**. Changes to the IIOP Listener Port setting reboots the TCC2. Changes made to card settings using the Defaults Editor do not change the settings for cards that are currently installed or slots that are pre-provisioned for cards. Card settings must be manually changed by opening the cards (or pre-provisioned card slot). For procedures to change card settings, refer to the Change Card Settings chapter of the *Cisco ONS 15454 SDH Procedure Guide*.

**Stop. You have completed this procedure.**

## <span id="page-3-0"></span>**NTP-D166 Export Network Element Defaults**

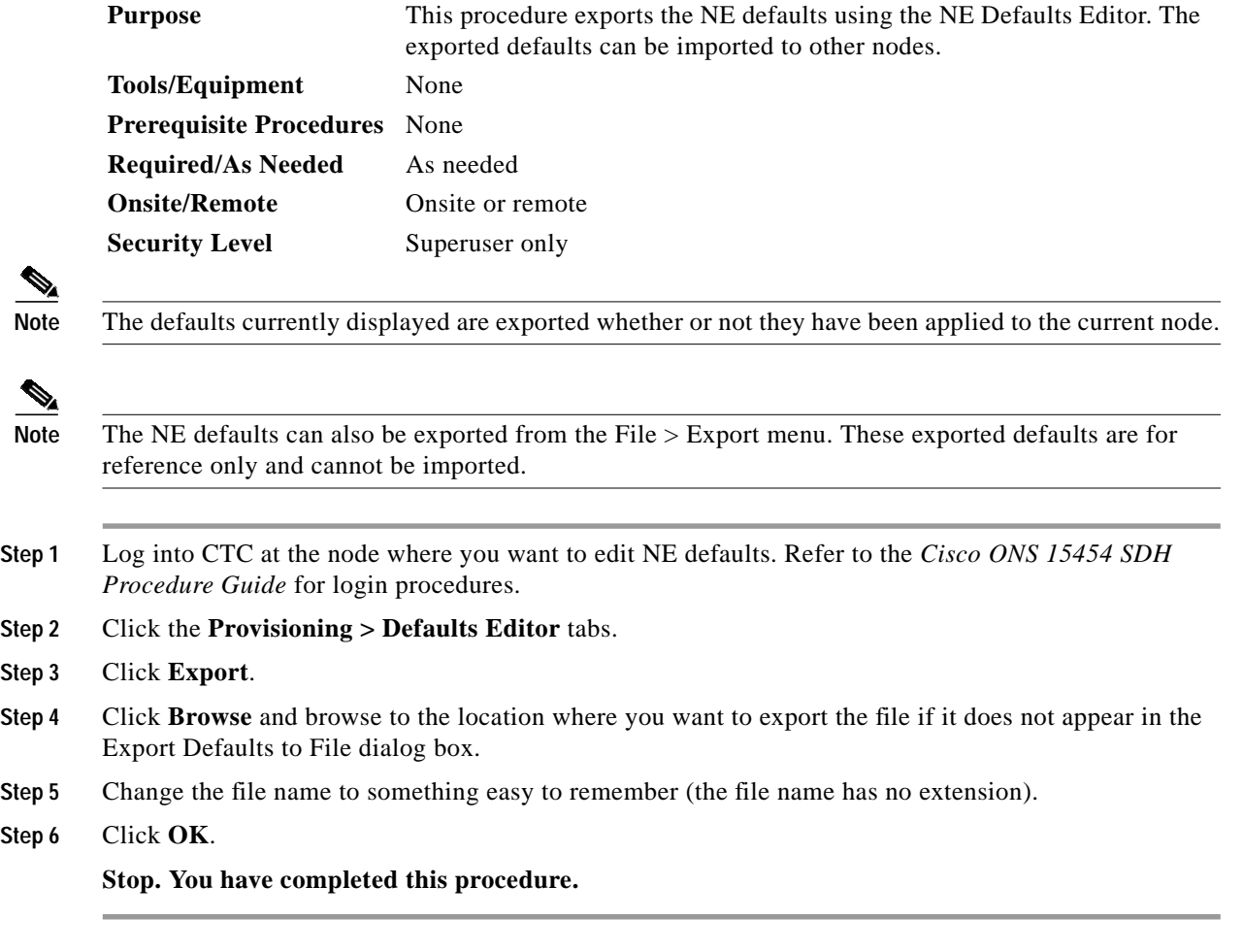

 $Step$ 

P

P

 $Step$ 

### <span id="page-4-0"></span>**Card Default Settings**

The tables in this section list the default settings for each card. Cisco provides settings that are pre-provisioned for the Cisco ONS 15454 SDH optical and electrical cards, including:

- **•** Soak Time (all cards) is the length of time that elapses between an AINS port receiving a valid signal and when it automatically changes to in-service status.
- **•** Line Coding (E1-42 cards) defines the E-1 transmission coding type that is used.
- **•** Line Length (DS3i) defines the distance (in feet) from the FMEC connection to the next termination point.
- **•** Line Type (E1, E1-42, and DS3i cards) defines the type of framing used.
- **•** Port State (all cards) sets the port to one of the four available states (IS, OOS, OOS\_MT, or OOS\_AINS), depending on whether you need ports in or out of service.
- **•** SF BER Level (STM-N, TXP, and MXP cards) defines the signal fail bit error rate.
- **•** SD BER Level (STM-N, TXP, and MXP cards) defines the signal degrade bit error rate.
- **•** Enable Sync Messages (STM-N and MXP cards) enables synchronization status messages (S1 byte), which allow the node to choose the best timing source.
- **•** PJ VC4 Mon (STM-N cards) sets the VC4 that will be used for pointer justification. If set to 0, no VC4 is monitored.
- **•** VC4 IPPM Enabled (STM-N cards) enables intermediate-path performance monitoring on a node for transparent monitoring of a channel that does not terminate on that node.
- **•** Send Do Not Use (STM-N, TXP, and MXP cards) sends a DUS message on the S1 byte when enabled.
- **•** Far End Inhibit Loopback (DS3i card) enables DS3i cards to inhibit loopbacks on the far end.
- **•** Payload Type (TXP and MXP cards) defines the type of client signal.
- **•** Termination Mode (TXP and MXP cards) defines the type of termination (line, section, or transparent).
- **•** ALS Mode (TXP and MXP cards) sets the automatic laser shutdown feature to one of four available states (disabled, auto restart, manual restart, manual restart for test).
- **•** ALS Recovery Interval (TXP and MXP cards) sets the automatic laser shutdown recovery time interval.
- **•** ALS Recovery Pulse Width (TXP and MXP cards) set the automatic laser shutdown recovery pulse signal width.
- **•** FEC (TXP and MXP cards) enables or disables the FEC monitoring on the optical transport network.
- **•** G.709 OTN (TXP and MXP cards) enables or disables the G.709 monitoring on the optical transport network.
- **•** FEC Thresholds (TXP and MXP cards) set the performance monitoring parameters for gathering FEC performance data and detecting problems early.
- **•** Optical Thresholds (TXP and MXP cards) set the performance monitoring parameters for gathering physical optics performance data and detecting problems early.
- **•** OTN Thresholds (TXP and MXP cards) set the performance monitoring parameters for gathering OTN trunk-side performance data and detecting problems early.
- **•** PM Threshold Settings (all cards) set the performance monitoring parameters for gathering performance data and detecting problems early.

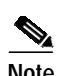

**Note** For more information about the performance monitoring parameters, refer to the *Cisco ONS 15454 SDH Reference Manual*.

 $\overline{\phantom{a}}$ 

## **E1 Card Default Settings**

[Table 1](#page-6-0) lists the E1 card default settings.

#### <span id="page-6-0"></span>*Table 1 E1 Card Default Settings*

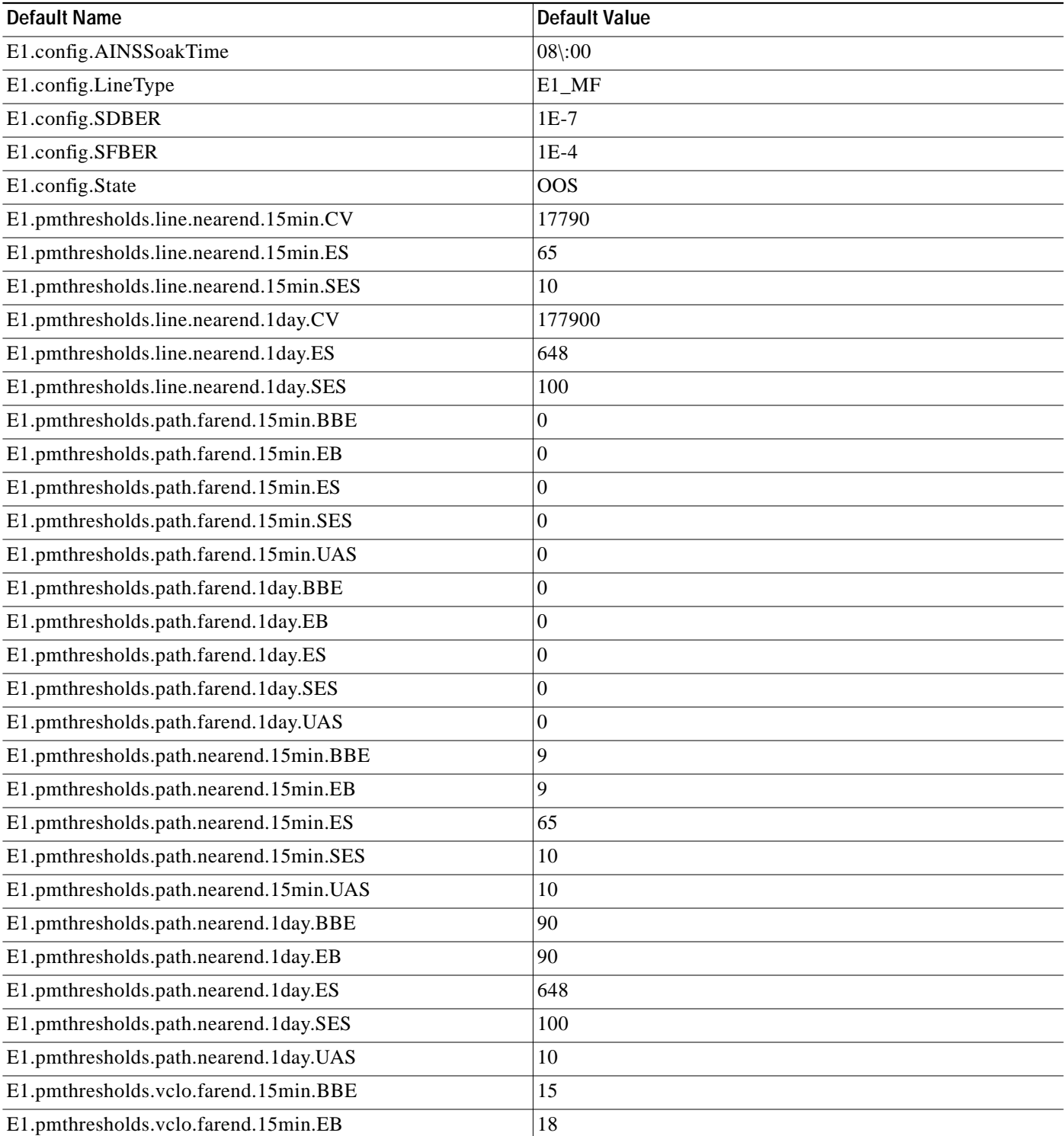

П

#### *Table <sup>1</sup> E1 Card Default Settings (continued)*

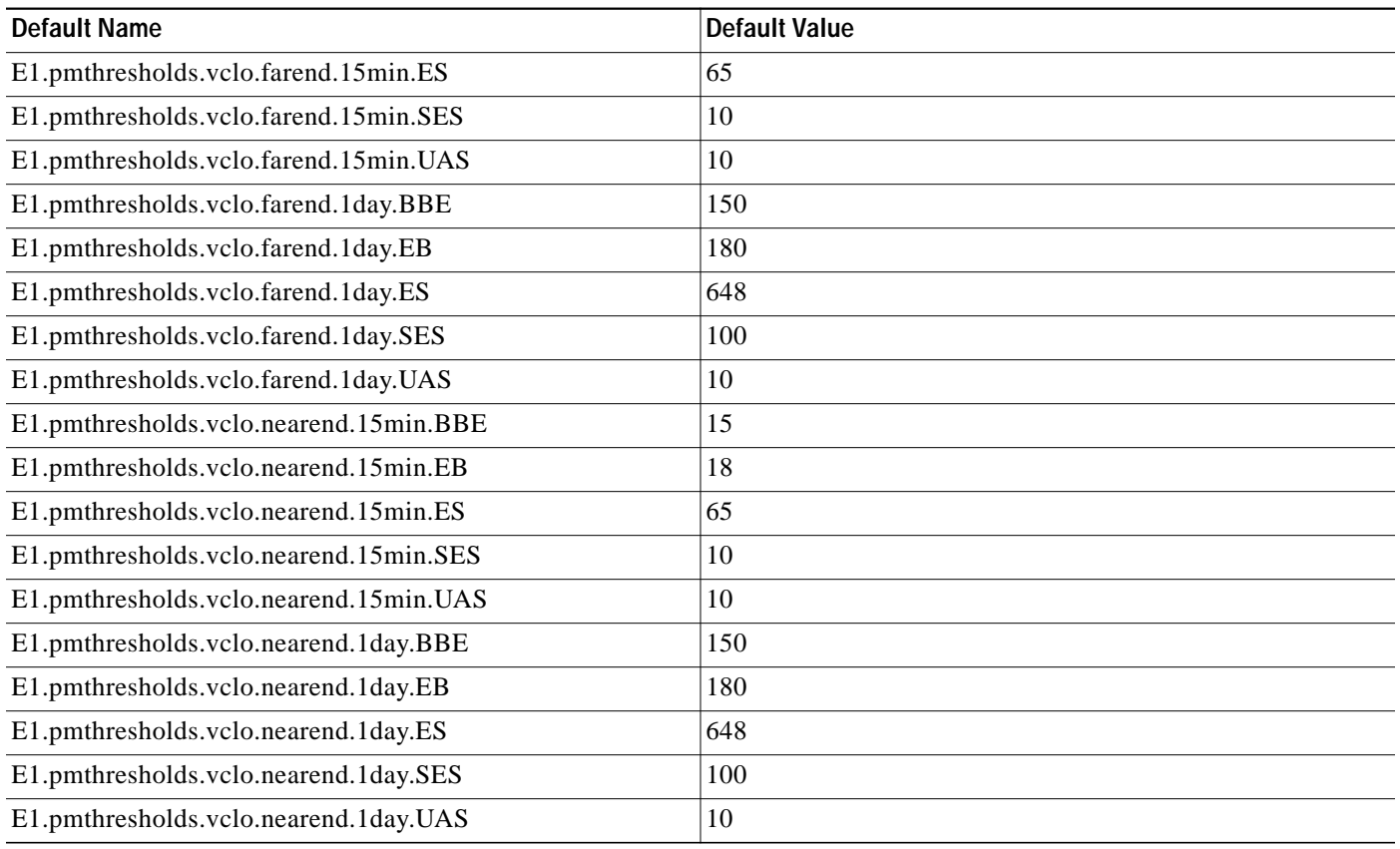

### **E1-42 Card Default Settings**

[Table 2](#page-7-0) lists the E1\_42 card default settings.

#### <span id="page-7-0"></span>*Table 2 E1-42 Card Default Settings*

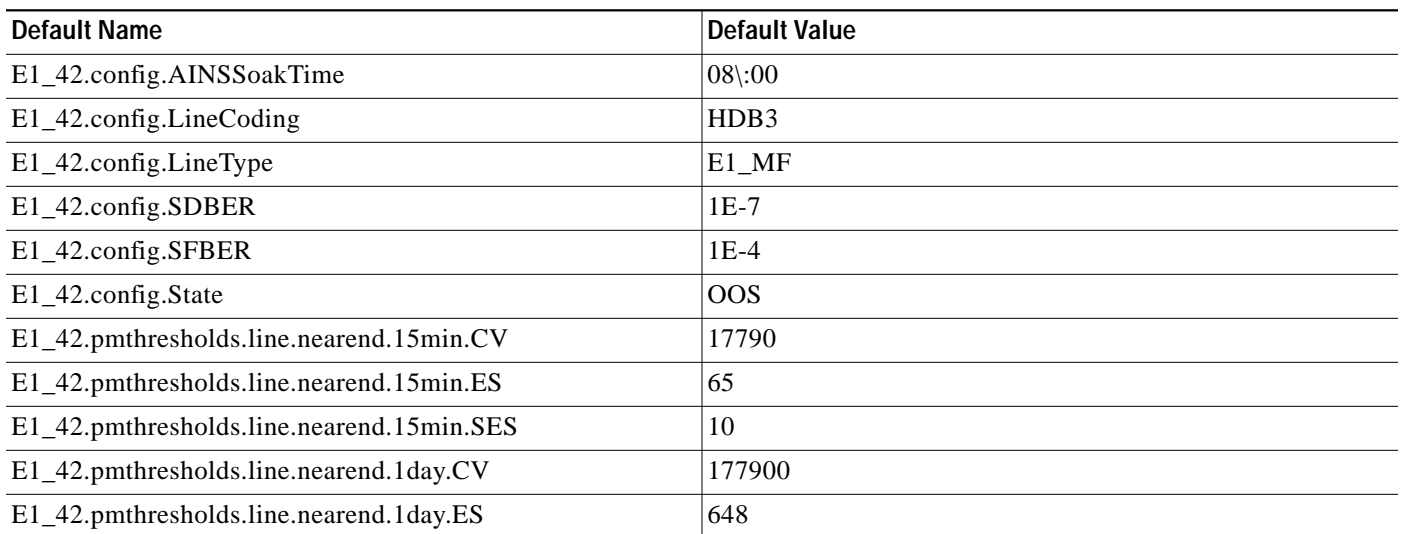

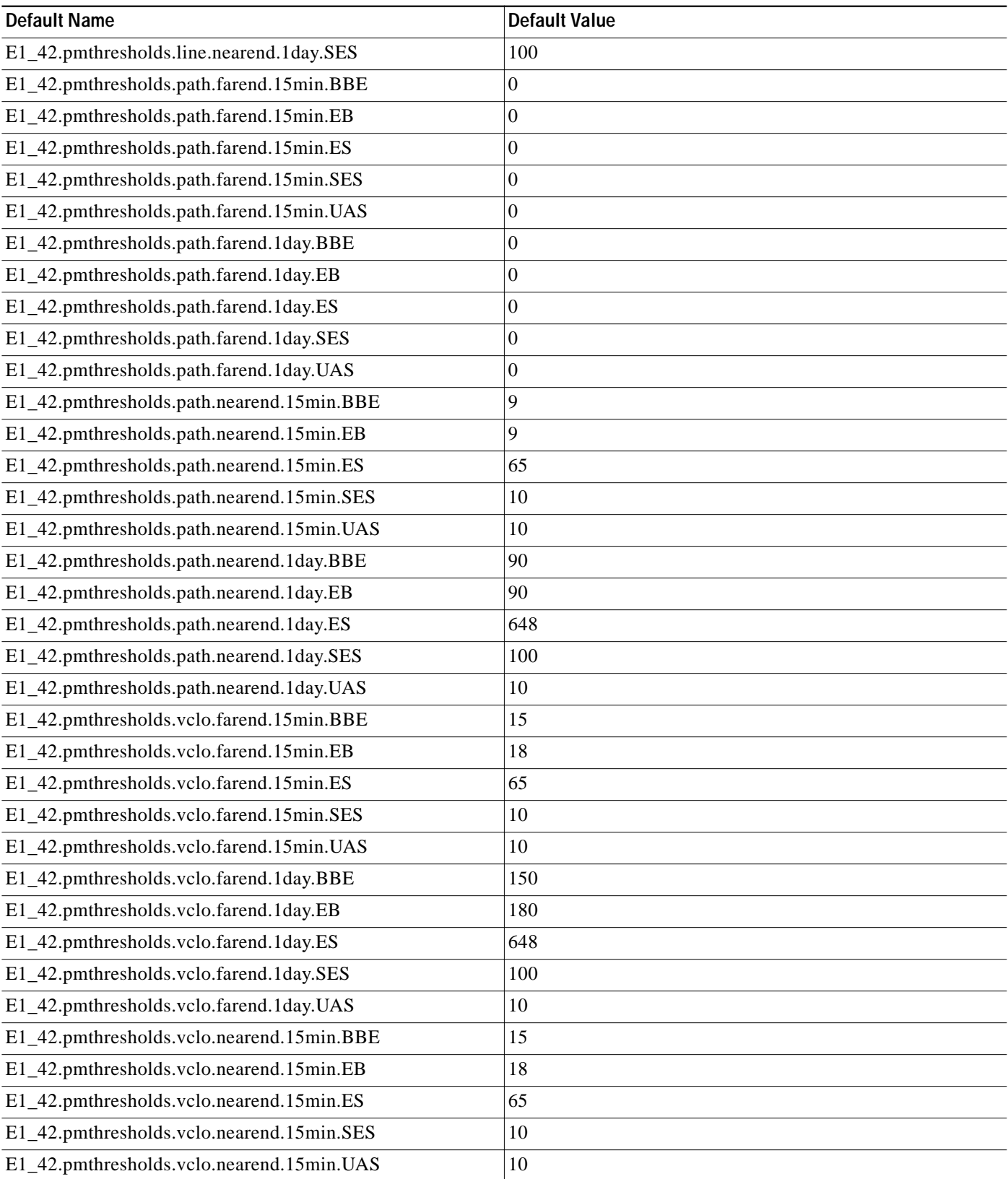

#### *Table 2 E1-42 Card Default Settings (continued)*

*Table 2 E1-42 Card Default Settings (continued)*

| Default Name                             | Default Value |
|------------------------------------------|---------------|
| E1_42.pmthresholds.vclo.nearend.1day.BBE | 150           |
| E1_42.pmthresholds.vclo.nearend.1day.EB  | 180           |
| E1_42.pmthresholds.vclo.nearend.1day.ES  | 648           |
| E1_42.pmthresholds.vclo.nearend.1day.SES | 100           |
| E1_42.pmthresholds.vclo.nearend.1day.UAS | 10            |

### **E3 Card Default Settings**

[Table 3](#page-9-0) lists the E3 card default settings.

#### <span id="page-9-0"></span>*Table 3 E3 Card Default Settings*

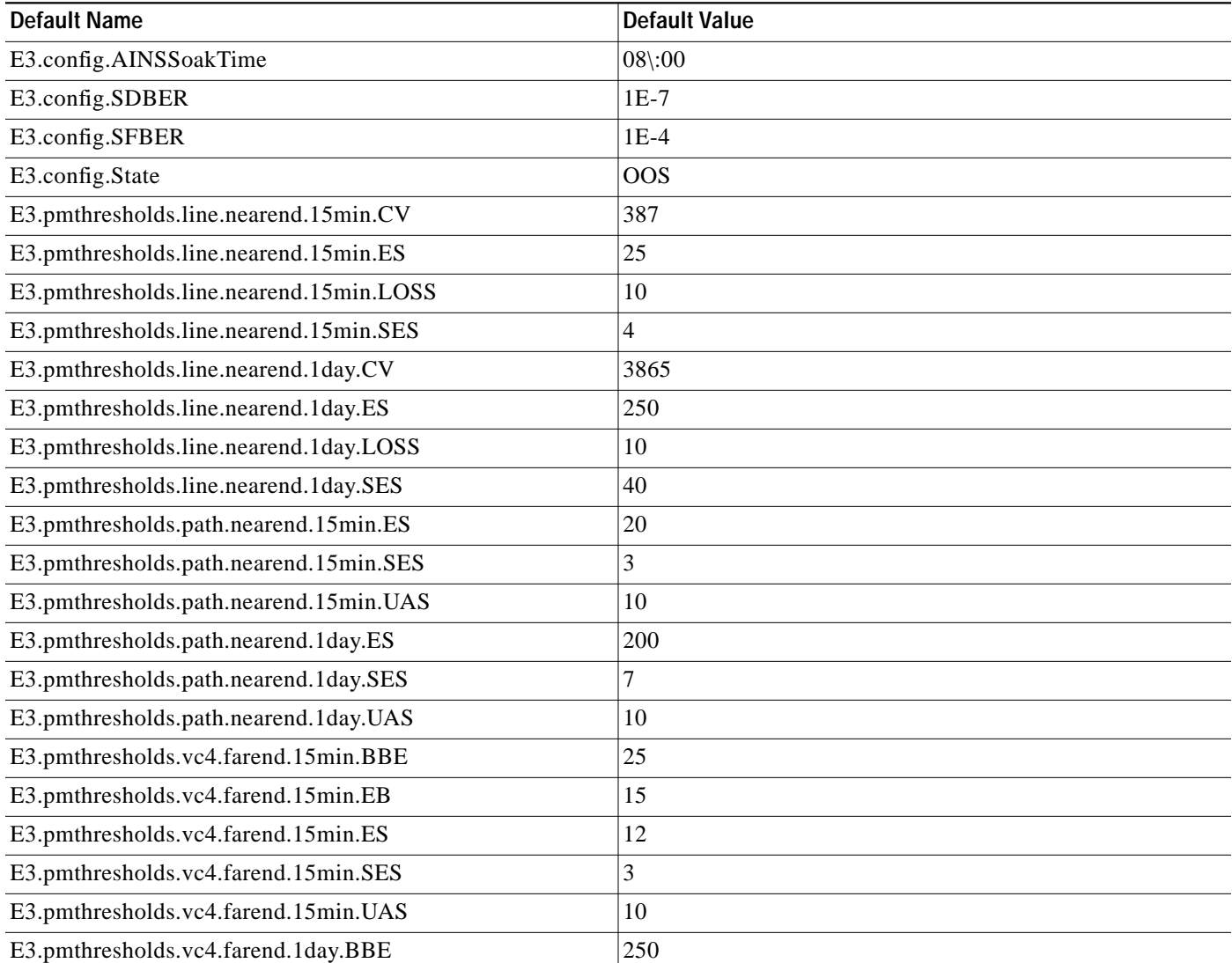

#### *Table 3 E3 Card Default Settings (continued)*

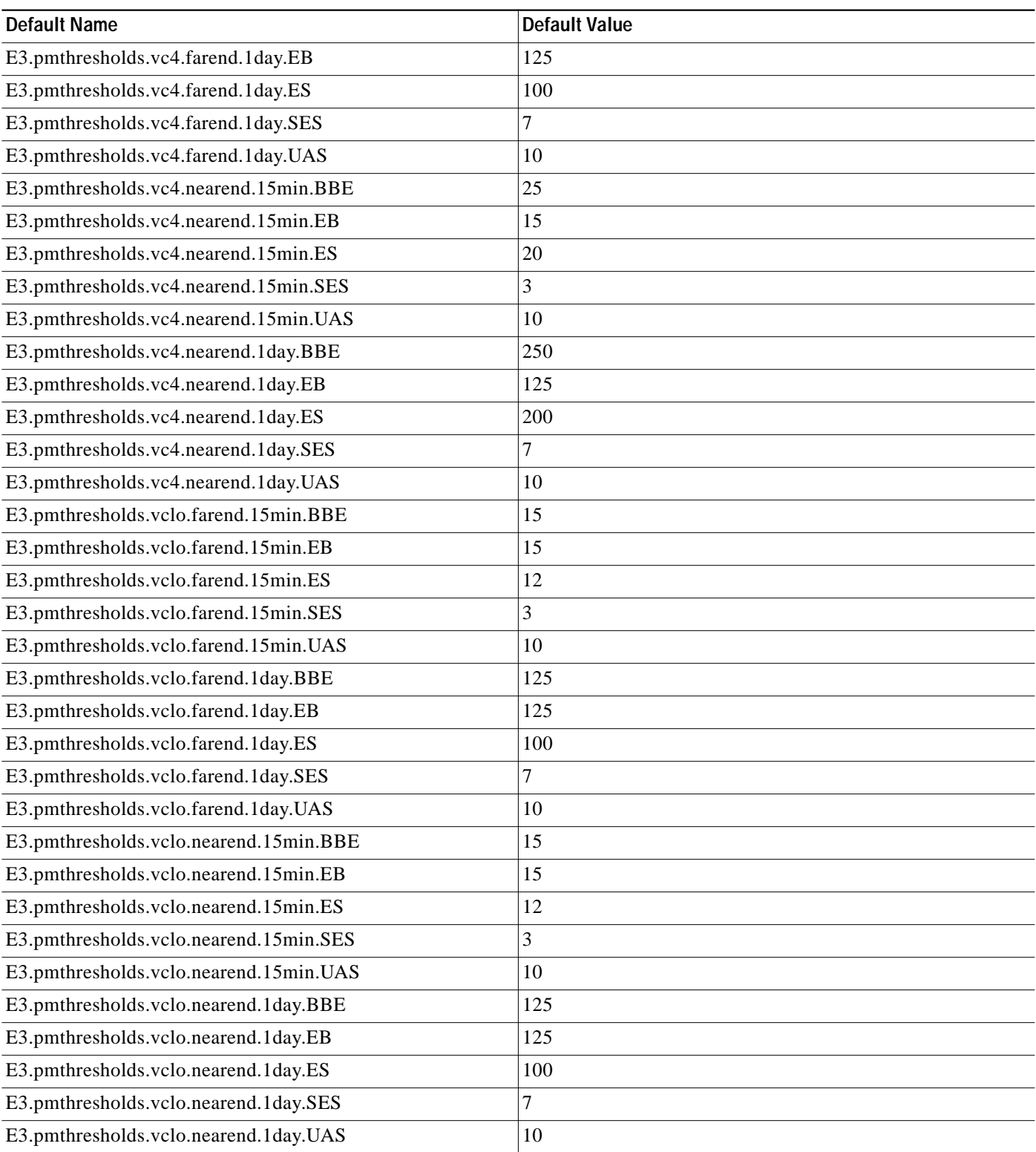

### **FC-MR Card Default Settings**

[Table 4](#page-11-0) lists the FC-MR card default settings.

#### <span id="page-11-0"></span>*Table 4 FC-MR Card Default Settings*

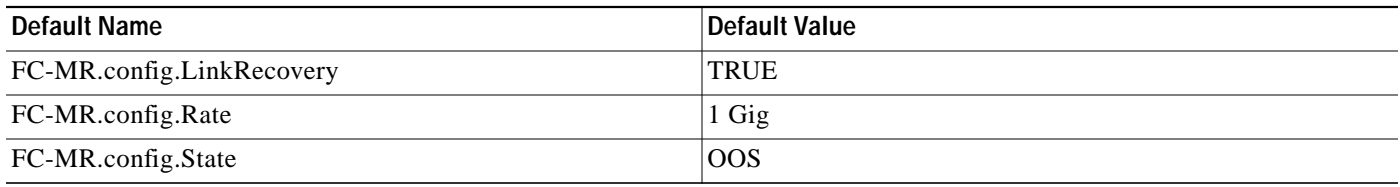

### **DS3I Card Default Settings**

[Table 5](#page-11-1) lists the DS3I card default settings.

#### <span id="page-11-1"></span>*Table 5 DS3I Card Default Settings*

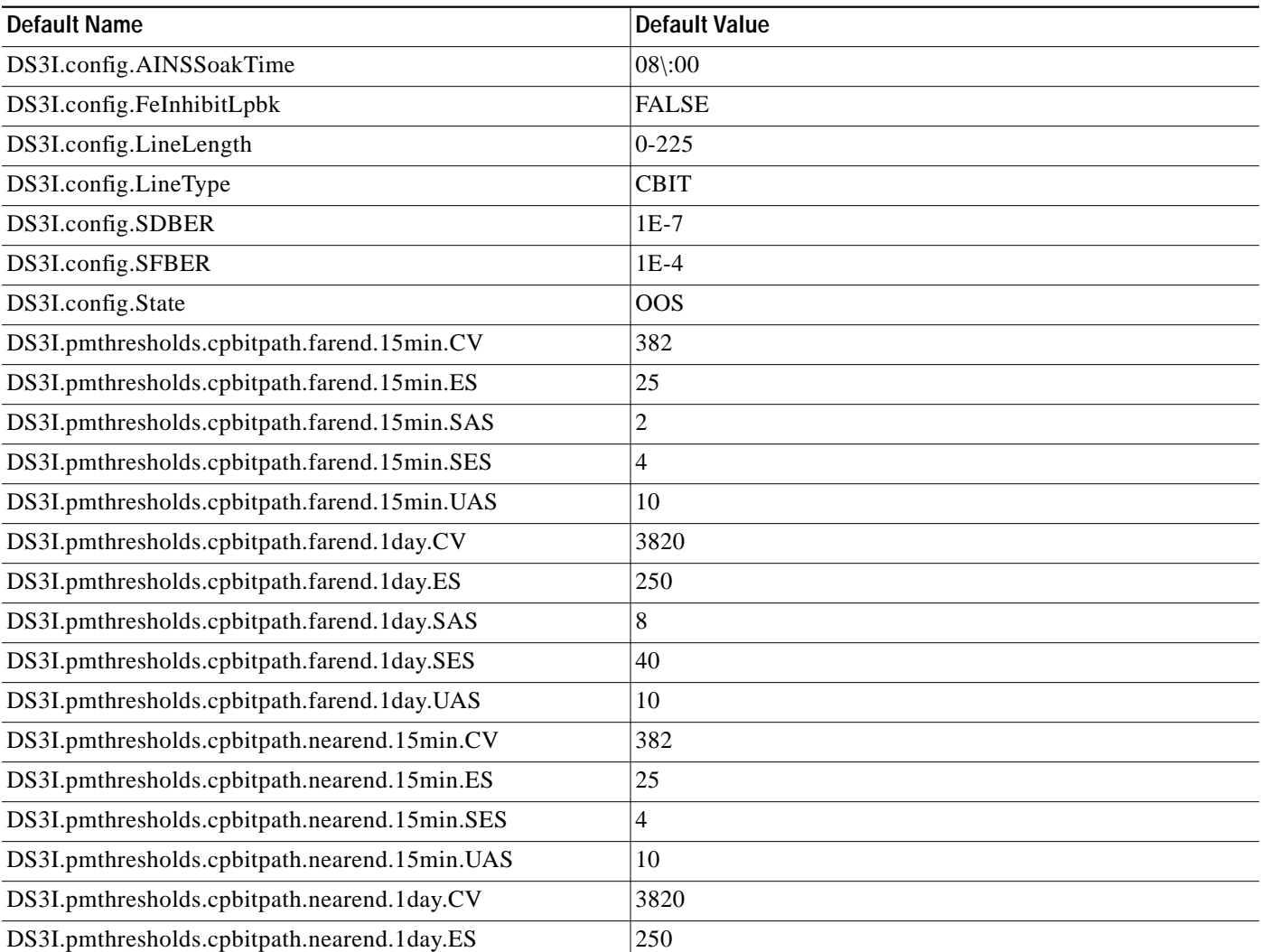

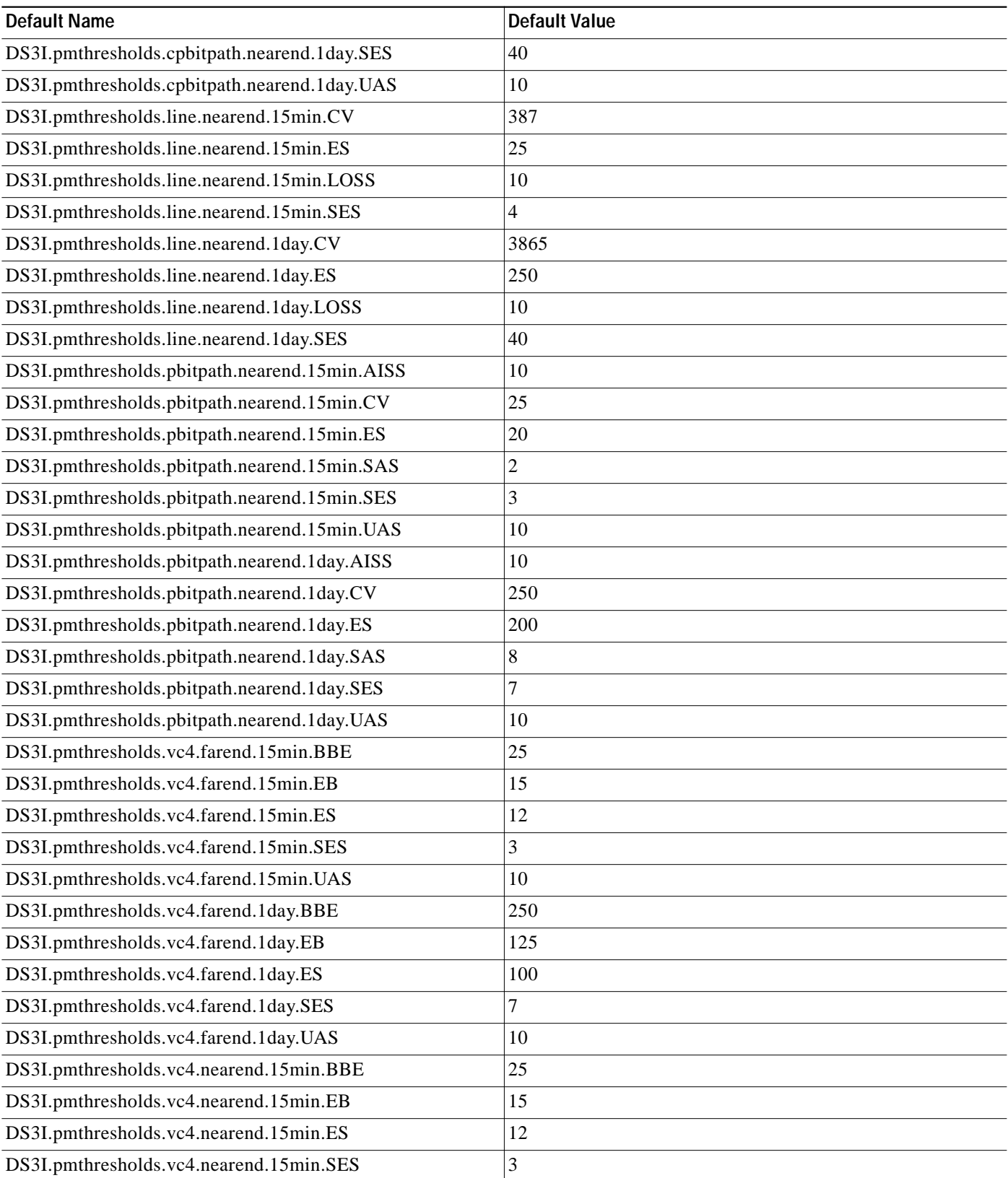

#### *Table 5 DS3I Card Default Settings (continued)*

#### *Table 5 DS3I Card Default Settings (continued)*

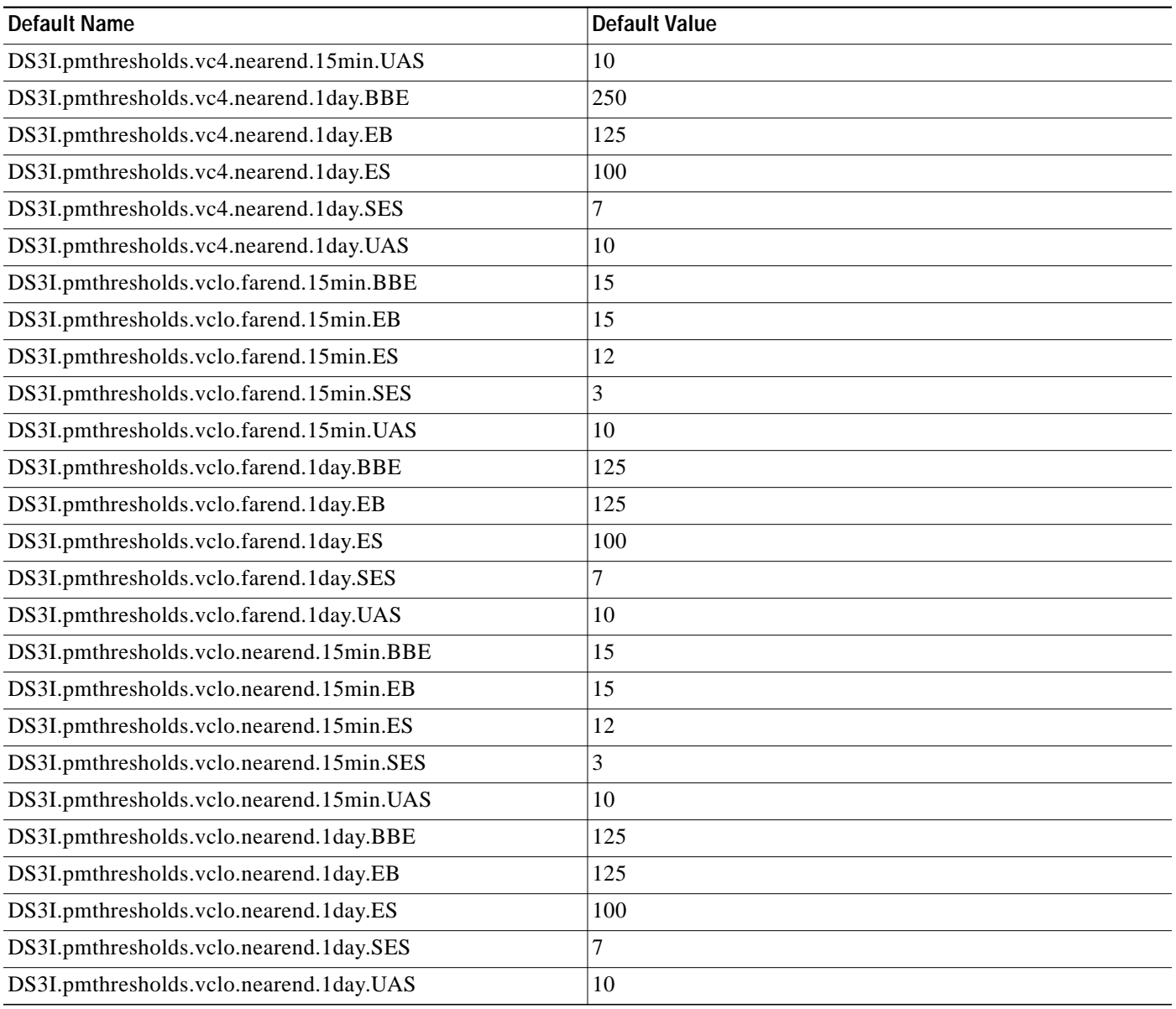

### **STM1 Card Default Settings**

[Table 6](#page-13-0) lists the STM1 card default settings.

<span id="page-13-0"></span>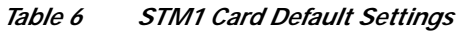

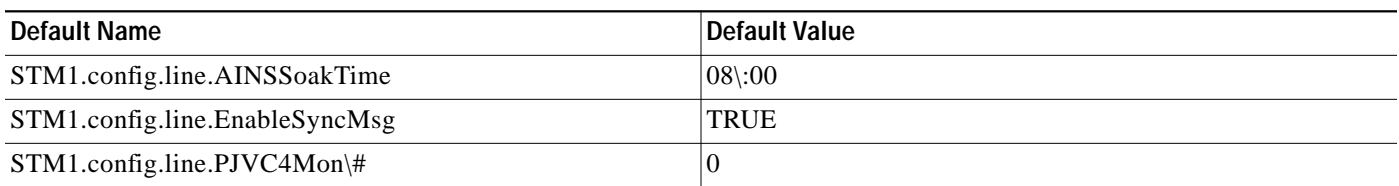

 $\overline{\phantom{a}}$ 

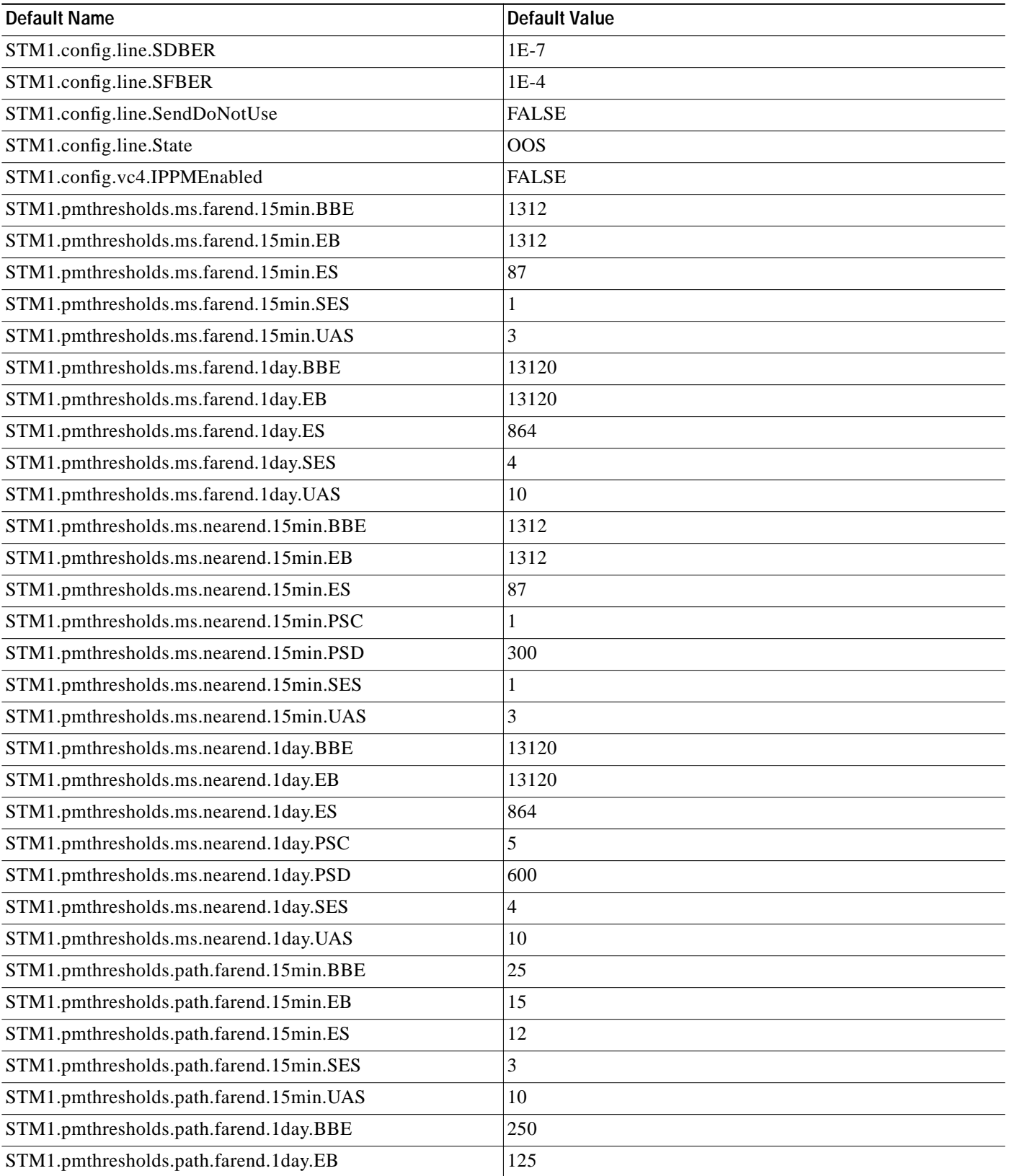

#### *Table 6 STM1 Card Default Settings (continued)*

**The Second Service** 

#### *Table 6 STM1 Card Default Settings (continued)*

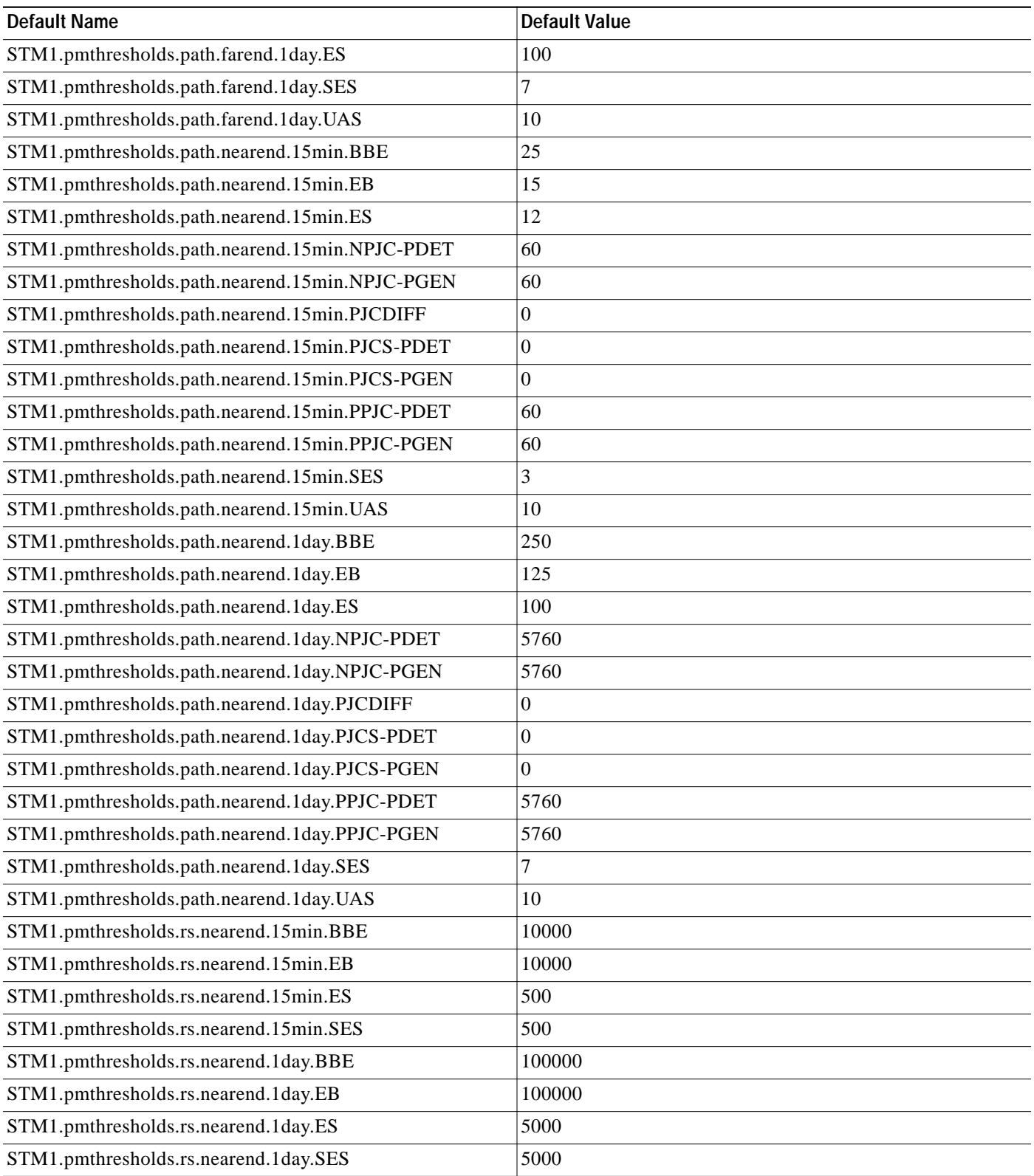

 $\mathbf l$ 

## **STM1-8 Card Default Settings**

[Table 7](#page-16-0) lists the STM1-8 card default settings.

#### <span id="page-16-0"></span>*Table 7 STM1-8 Card Default Settings*

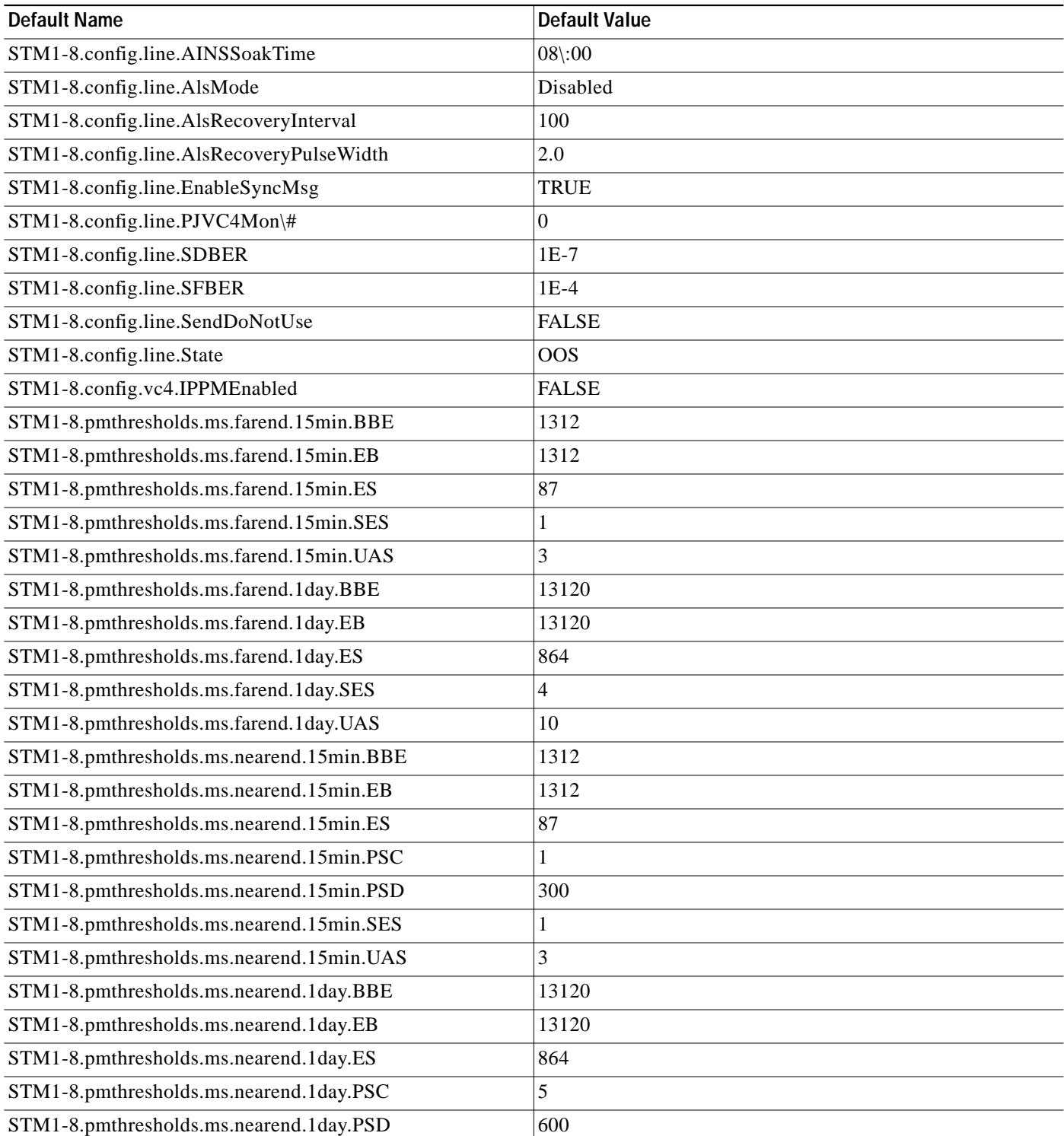

П

**The Second Service** 

#### *Table <sup>7</sup> STM1-8 Card Default Settings (continued)*

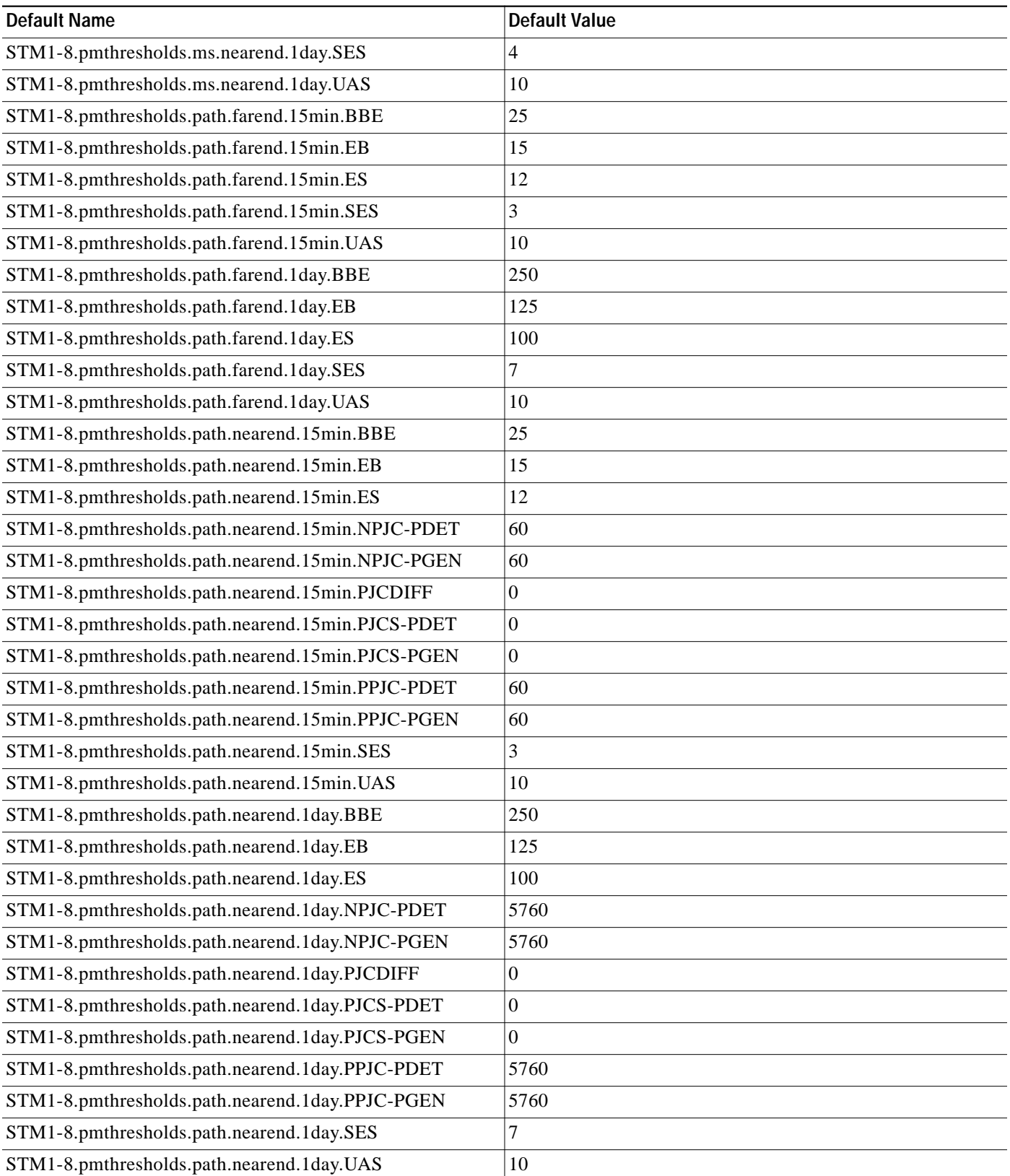

 $\mathbf l$ 

a pro

#### *Table <sup>7</sup> STM1-8 Card Default Settings (continued)*

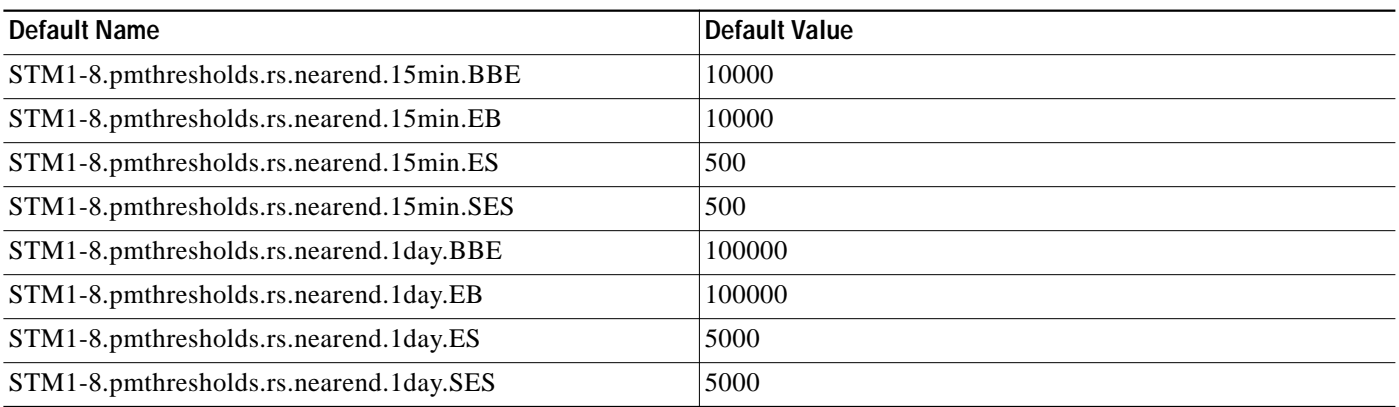

### **STM1E-12 Card Default Settings**

[Table 8](#page-18-0) lists the STM1E-12 card default settings.

#### <span id="page-18-0"></span>*Table 8 STM1E-12 Card Default Settings*

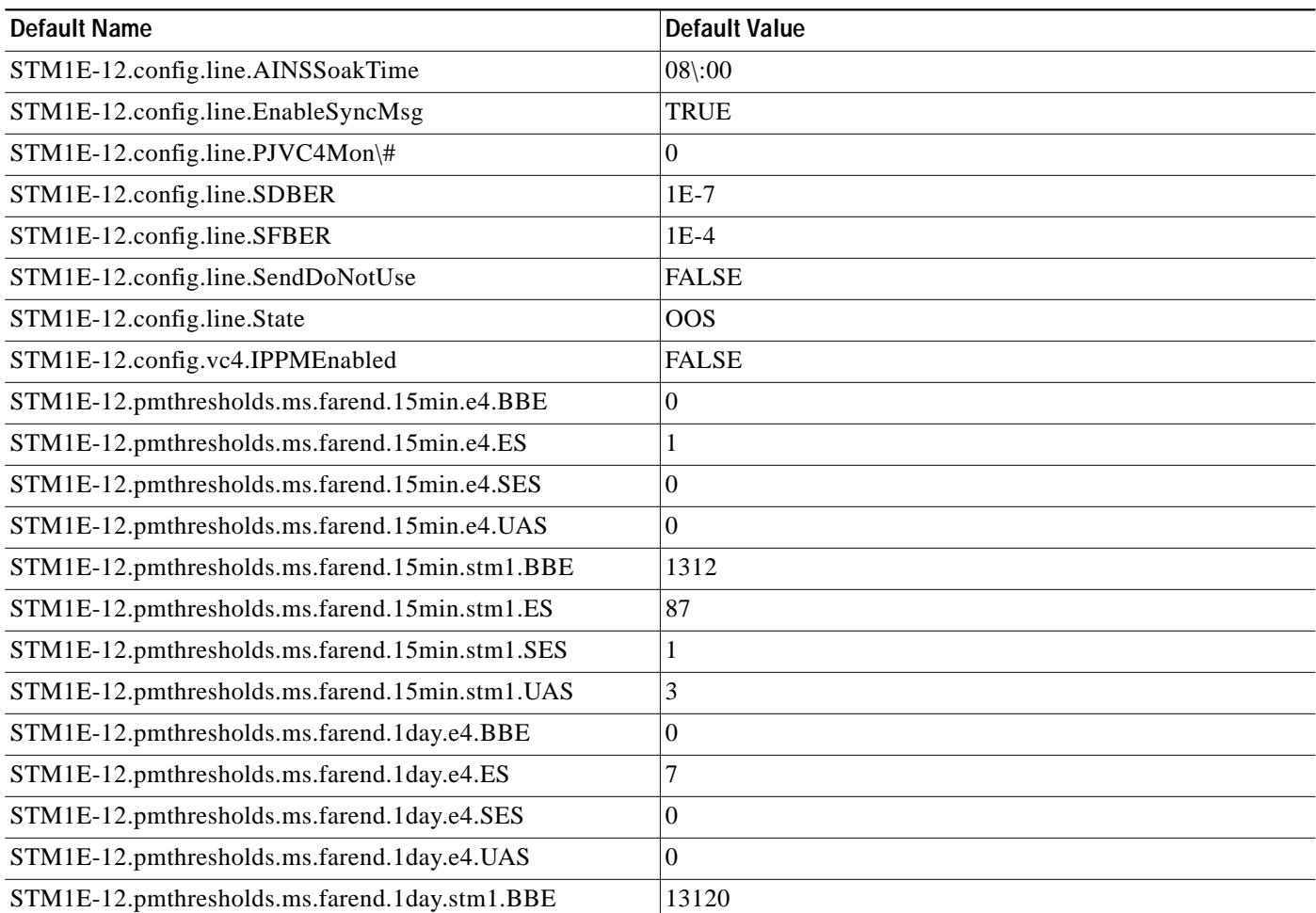

### STM1E-12.pmthresholds.ms.farend.1day.stm1.ES 864 STM1E-12.pmthresholds.ms.farend.1day.stm1.SES |4 STM1E-12.pmthresholds.ms.farend.1day.stm1.UAS | 10  $STM1E-12.pmthresholds.ms.nearend.15min.e4.BBE$  | 0 STM1E-12.pmthresholds.ms.nearend.15min.e4.BEC 88 STM1E-12.pmthresholds.ms.nearend.15min.e4.ES 120 STM1E-12.pmthresholds.ms.nearend.15min.e4.SES | 10 STM1E-12.pmthresholds.ms.nearend.15min.e4.UAS 0 STM1E-12.pmthresholds.ms.nearend.15min.stm1.BBE 1312 STM1E-12.pmthresholds.ms.nearend.15min.stm1.BEC | 1312  $STM1E-12.$ pmthresholds.ms.nearend.15min.stm1.ES  $|87|$ STM1E-12.pmthresholds.ms.nearend.15min.stm1.SES 1  $STM1E-12.pmthresholds.ms.nearend.15min.stm1.UAS$  |3  $STM1E-12.pmthresholds.ms.nearend.1day.e4.BBE$  | 0 STM1E-12.pmthresholds.ms.nearend.1day.e4.BEC 88  $STM1E-12.pmthresholds.ms.nearend.1day.e4.ES$  864 STM1E-12.pmthresholds.ms.nearend.1day.e4.SES 72 STM1E-12.pmthresholds.ms.nearend.1day.e4.UAS | 0 STM1E-12.pmthresholds.ms.nearend.1day.stm1.BBE | 13120 STM1E-12.pmthresholds.ms.nearend.1day.stm1.BEC | 13120 STM1E-12.pmthresholds.ms.nearend.1day.stm1.ES 864 STM1E-12.pmthresholds.ms.nearend.1day.stm1.SES 4 STM1E-12.pmthresholds.ms.nearend.1day.stm1.UAS | 10 STM1E-12.pmthresholds.path.farend.15min.BBE 25 STM1E-12.pmthresholds.path.farend.15min.ES | 12 STM1E-12.pmthresholds.path.farend.15min.SES 3 STM1E-12.pmthresholds.path.farend.15min.UAS | 10 STM1E-12.pmthresholds.path.farend.1day.BBE 250 STM1E-12.pmthresholds.path.farend.1day.ES | 100 STM1E-12.pmthresholds.path.farend.1day.SES 7 STM1E-12.pmthresholds.path.farend.1day.UAS | 10 STM1E-12.pmthresholds.path.nearend.15min.BBE 25 STM1E-12.pmthresholds.path.nearend.15min.BEC 15 STM1E-12.pmthresholds.path.nearend.15min.ES | 12 STM1E-12.pmthresholds.path.nearend.15min.SES 3 **Default Name** Default Value

#### *Table 8 STM1E-12 Card Default Settings (continued)*

STM1E-12.pmthresholds.path.nearend.15min.UAS 10

a l

| <b>Default Name</b>                         | <b>Default Value</b> |
|---------------------------------------------|----------------------|
| STM1E-12.pmthresholds.path.nearend.1day.BBE | 250                  |
| STM1E-12.pmthresholds.path.nearend.1day.BEC | 125                  |
| STM1E-12.pmthresholds.path.nearend.1day.ES  | 100                  |
| STM1E-12.pmthresholds.path.nearend.1day.SES |                      |
| STM1E-12.pmthresholds.path.nearend.1day.UAS | 10                   |
| STM1E-12.pmthresholds.rs.nearend.15min.BBE  | 10000                |
| STM1E-12.pmthresholds.rs.nearend.15min.BEC  | 10000                |
| STM1E-12.pmthresholds.rs.nearend.15min.ES   | 500                  |
| STM1E-12.pmthresholds.rs.nearend.15min.SES  | 500                  |
| STM1E-12.pmthresholds.rs.nearend.15min.UAS  | 500                  |
| STM1E-12.pmthresholds.rs.nearend.1day.BBE   | 100000               |
| STM1E-12.pmthresholds.rs.nearend.1day.BEC   | 100000               |
| STM1E-12.pmthresholds.rs.nearend.1day.ES    | 5000                 |
| STM1E-12.pmthresholds.rs.nearend.1day.SES   | 5000                 |
| STM1E-12.pmthresholds.rs.nearend.1day.UAS   | 5000                 |

*Table 8 STM1E-12 Card Default Settings (continued)*

### **STM4 Card Default Settings**

[Table 9](#page-20-0) lists the STM4 card default settings.

#### <span id="page-20-0"></span>*Table 9 STM4 Card Default Settings*

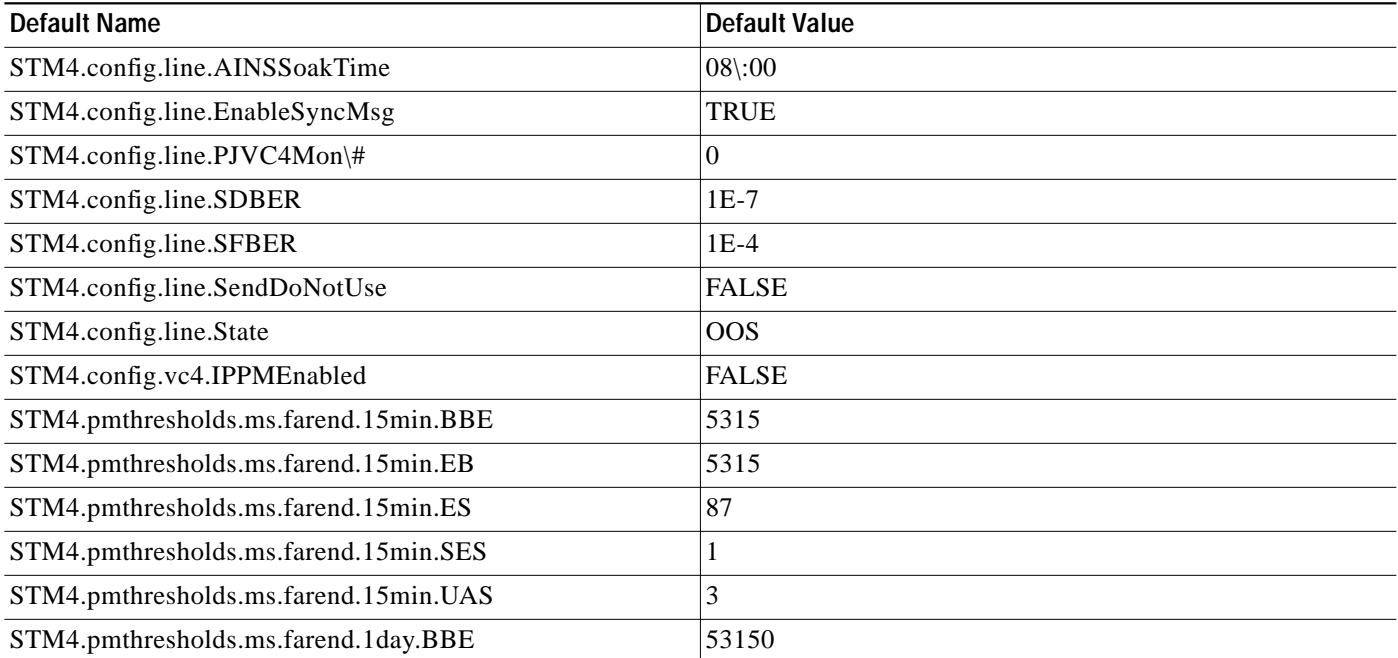

**The Second Service** 

#### *Table 9 STM4 Card Default Settings (continued)*

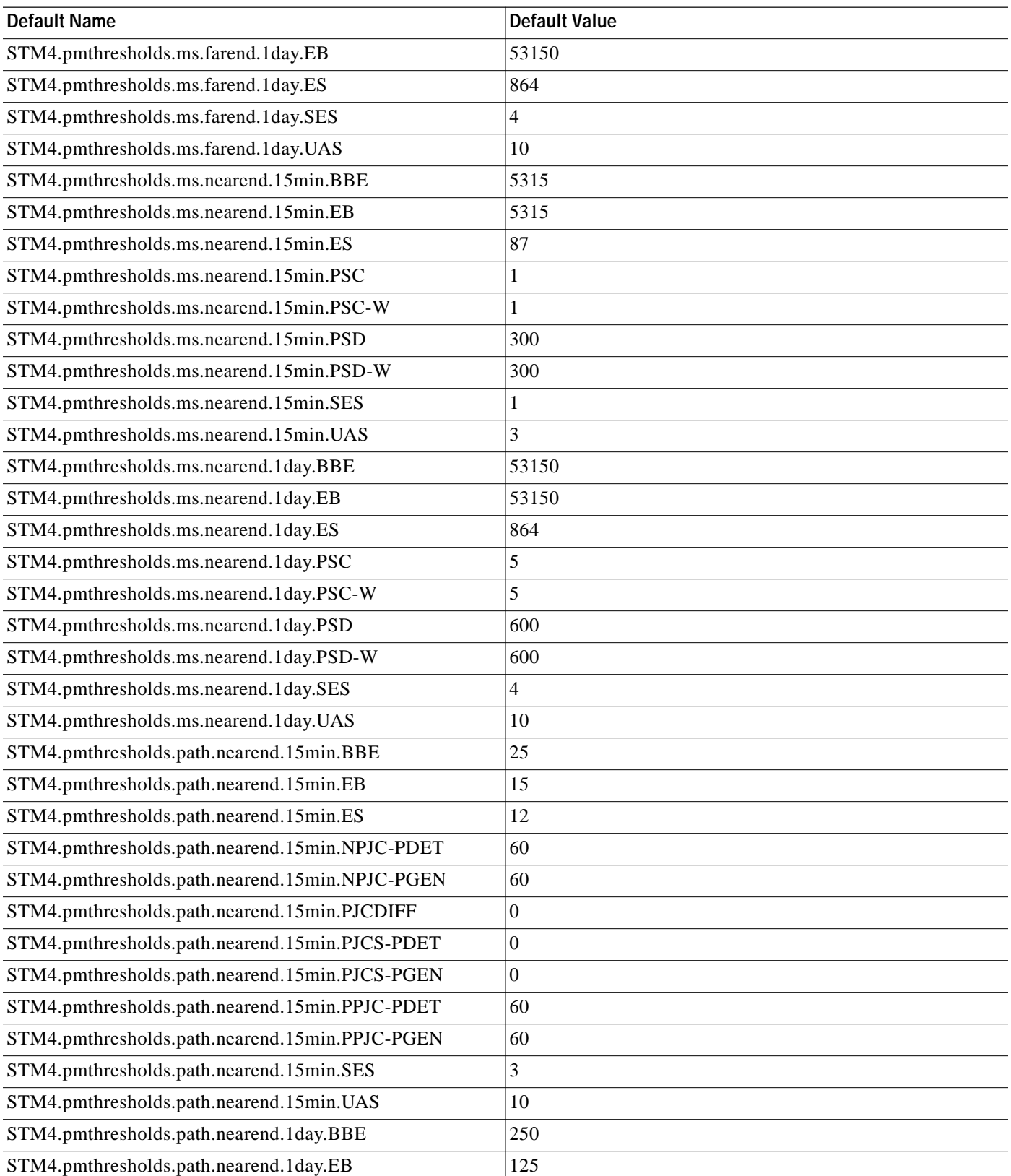

 $\mathbf l$ 

a pro

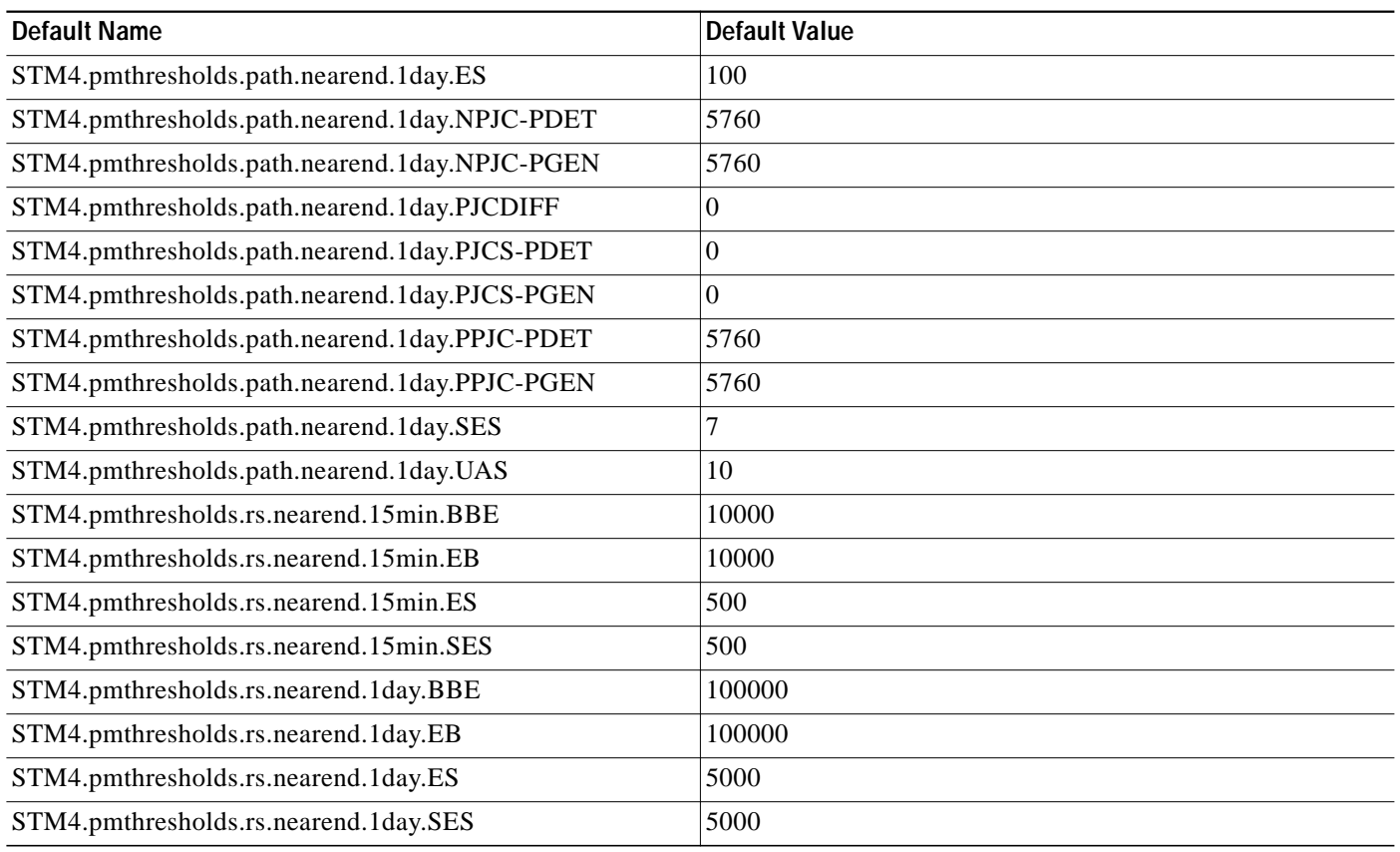

#### *Table 9 STM4 Card Default Settings (continued)*

### **STM4-4 Card Default Settings**

[Table 10](#page-22-0) lists the STM4-4 card default settings.

<span id="page-22-0"></span>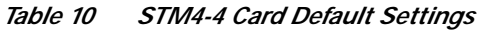

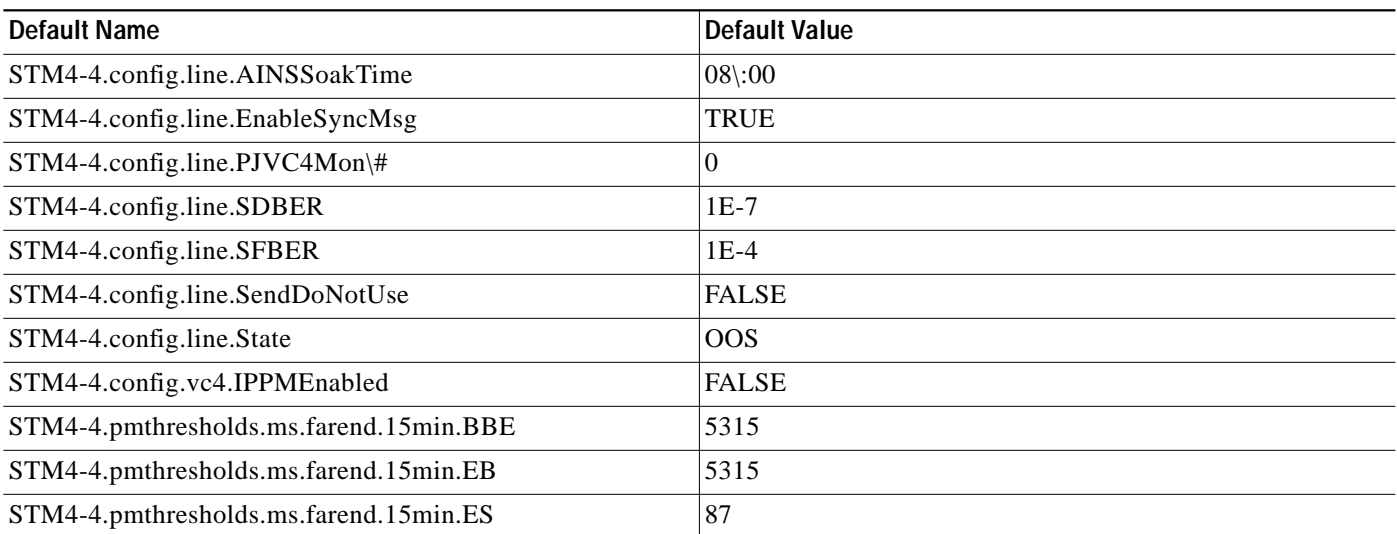

**The Second Service** 

#### *Table 10 STM4-4 Card Default Settings (continued)*

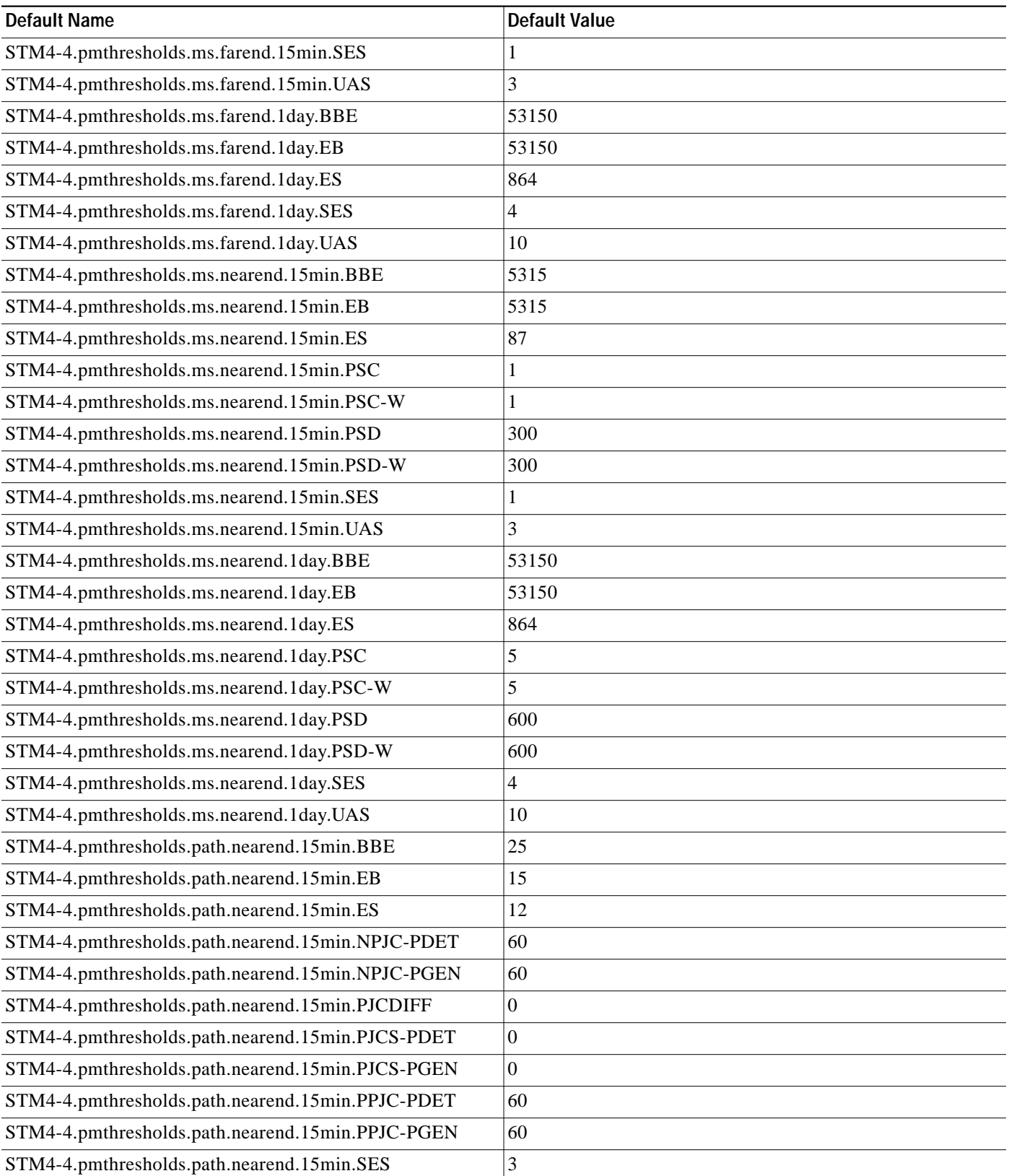

 $\mathbf l$ 

a pro

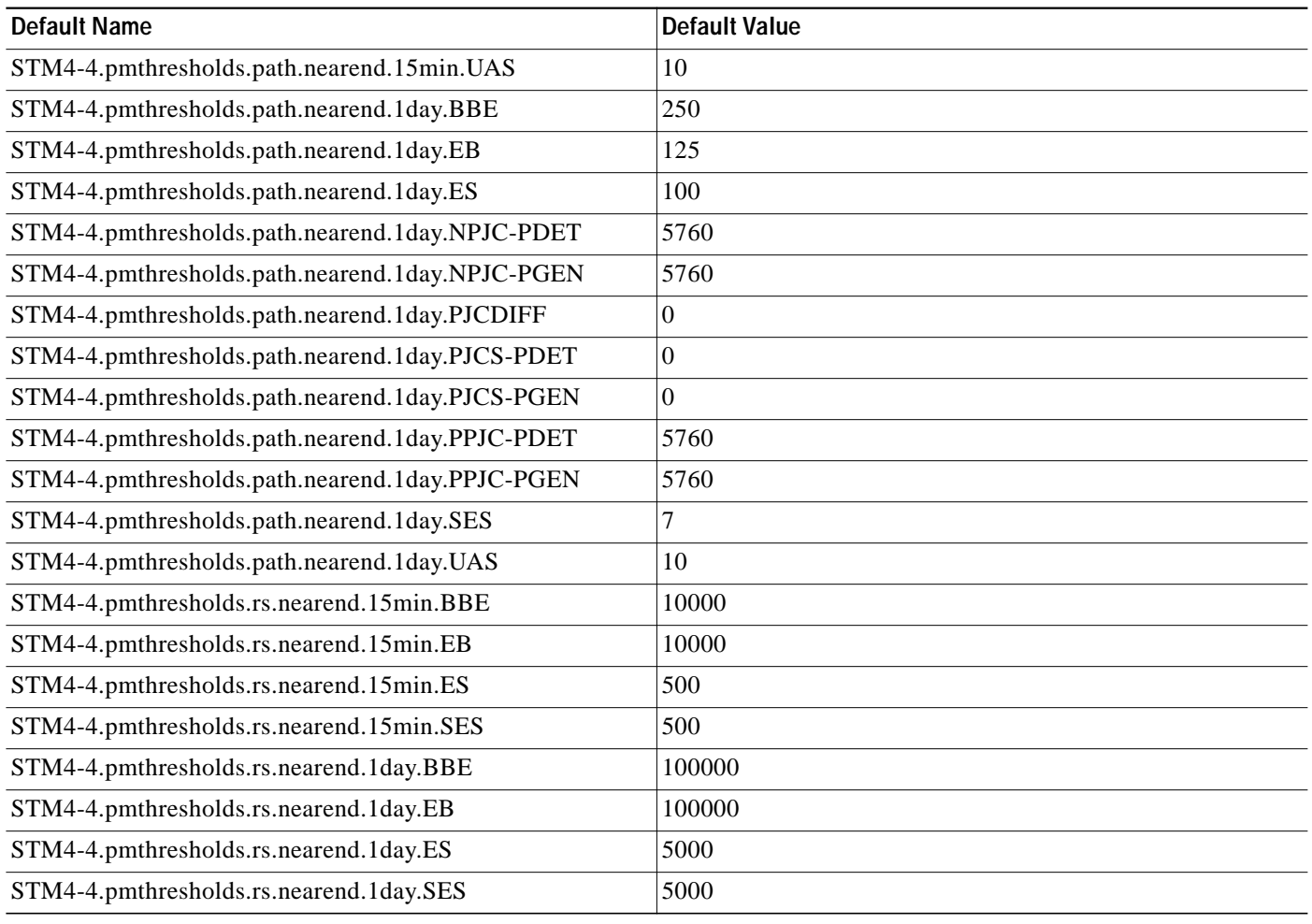

#### *Table 10 STM4-4 Card Default Settings (continued)*

### **STM16 Card Default Settings**

[Table 11](#page-24-0) lists the STM16 card default settings.

#### <span id="page-24-0"></span>*Table 11 STM16 Card Default Settings*

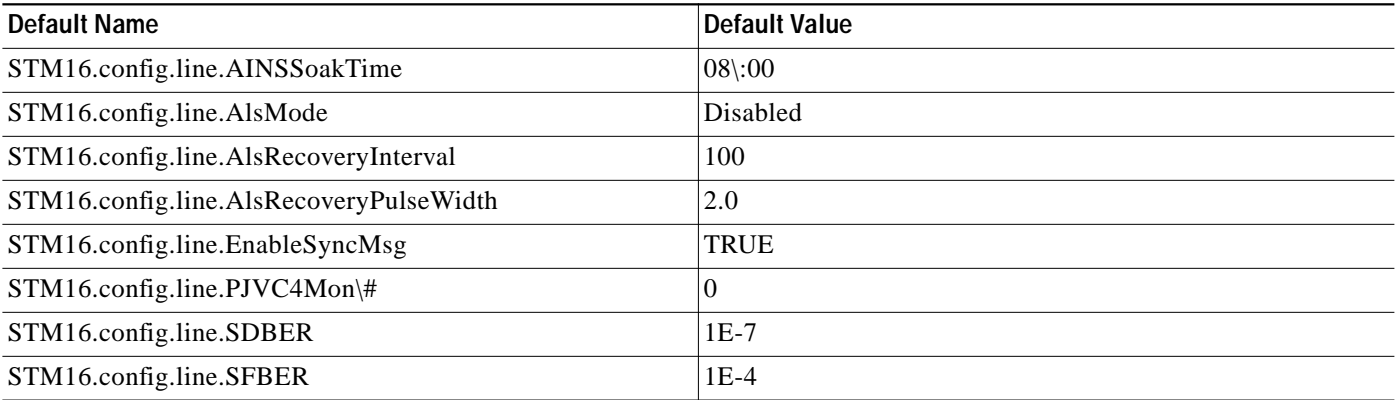

**The Second Service** 

#### *Table <sup>11</sup> STM16 Card Default Settings (continued)*

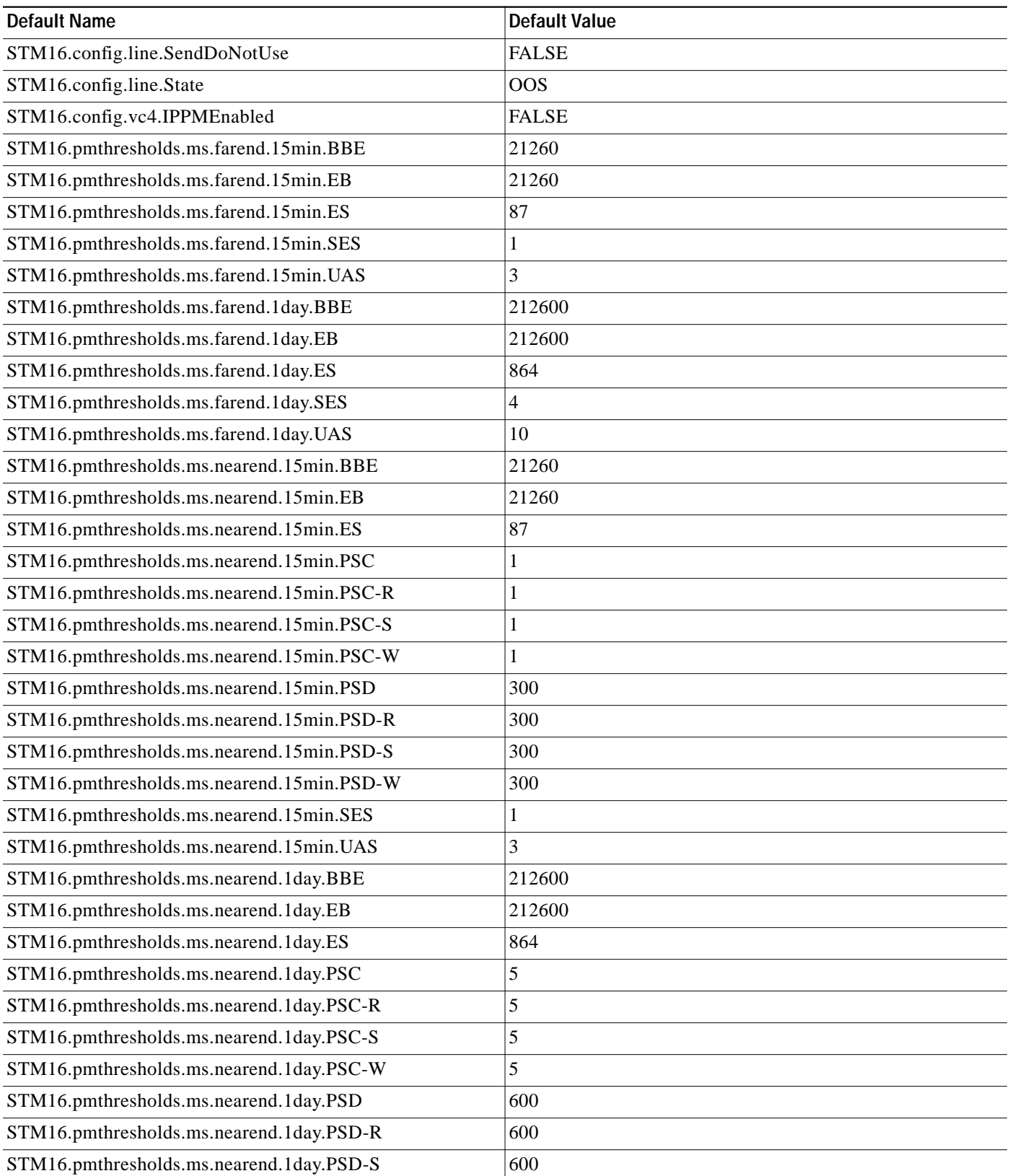

 $\mathbf l$ 

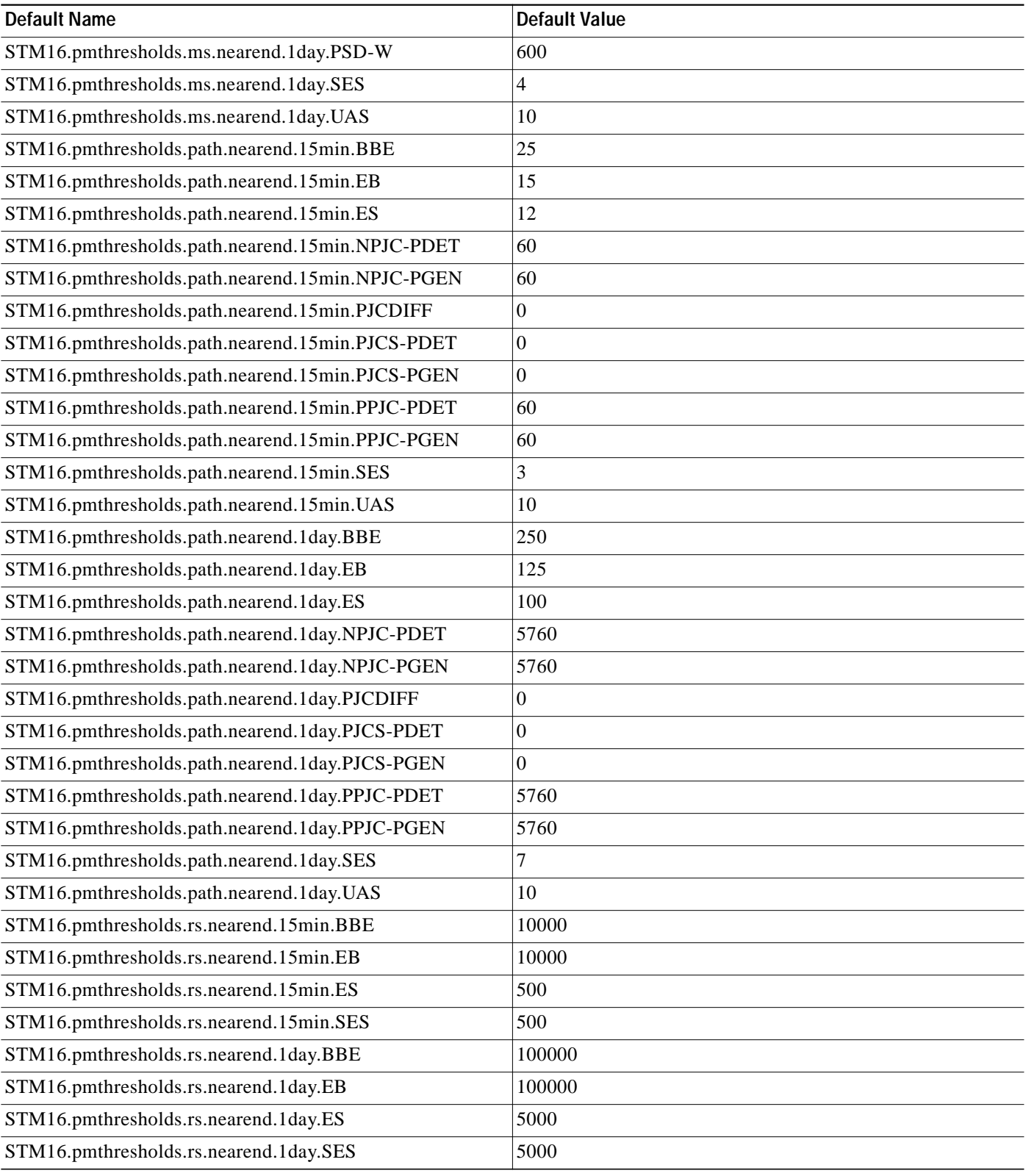

#### *Table <sup>11</sup> STM16 Card Default Settings (continued)*

## **STM64 Card Default Settings**

[Table 12](#page-27-0) lists the STM64 card default settings.

#### <span id="page-27-0"></span>*Table 12 STM64 Card Default Settings*

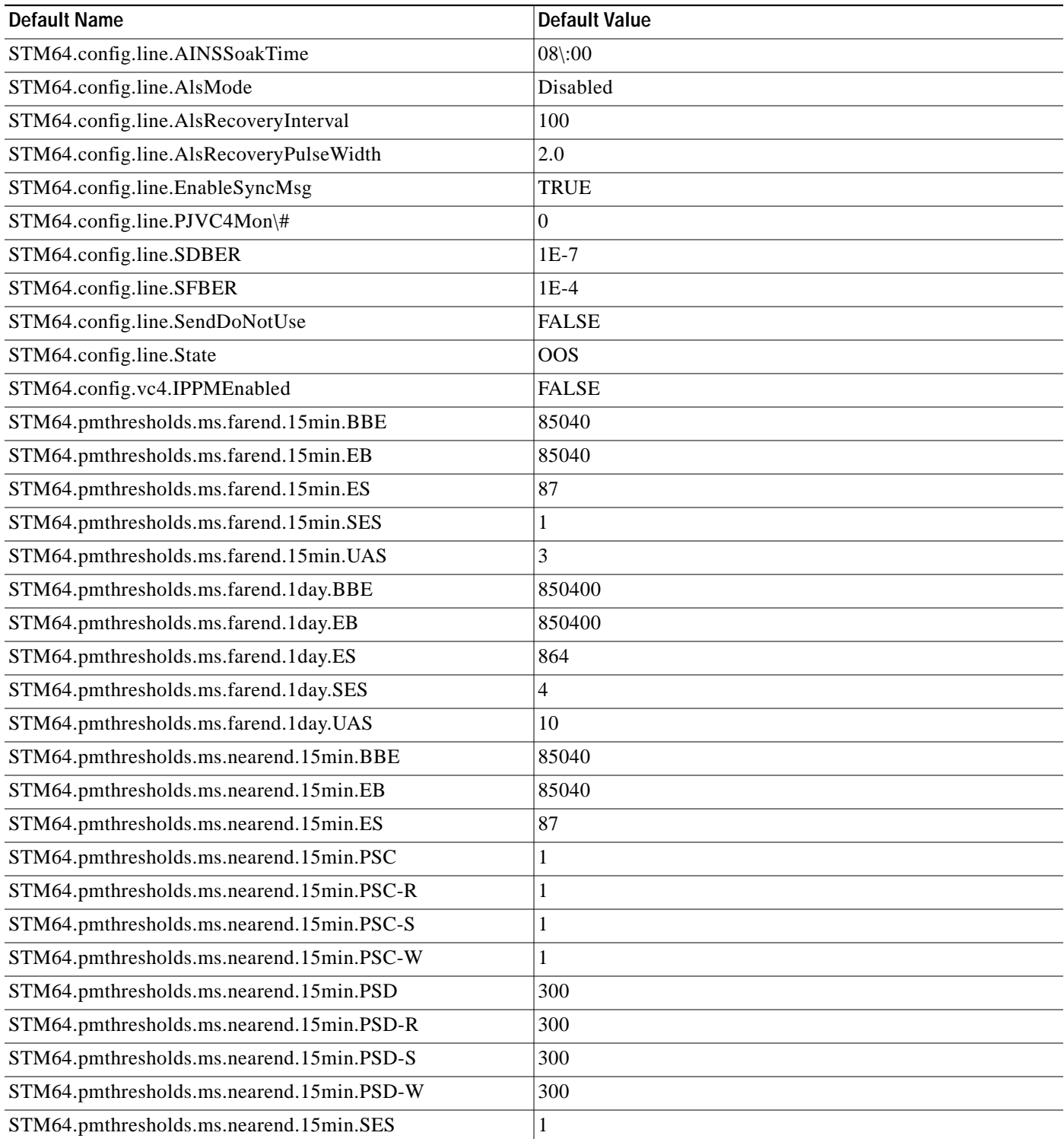

 $\overline{\phantom{a}}$ 

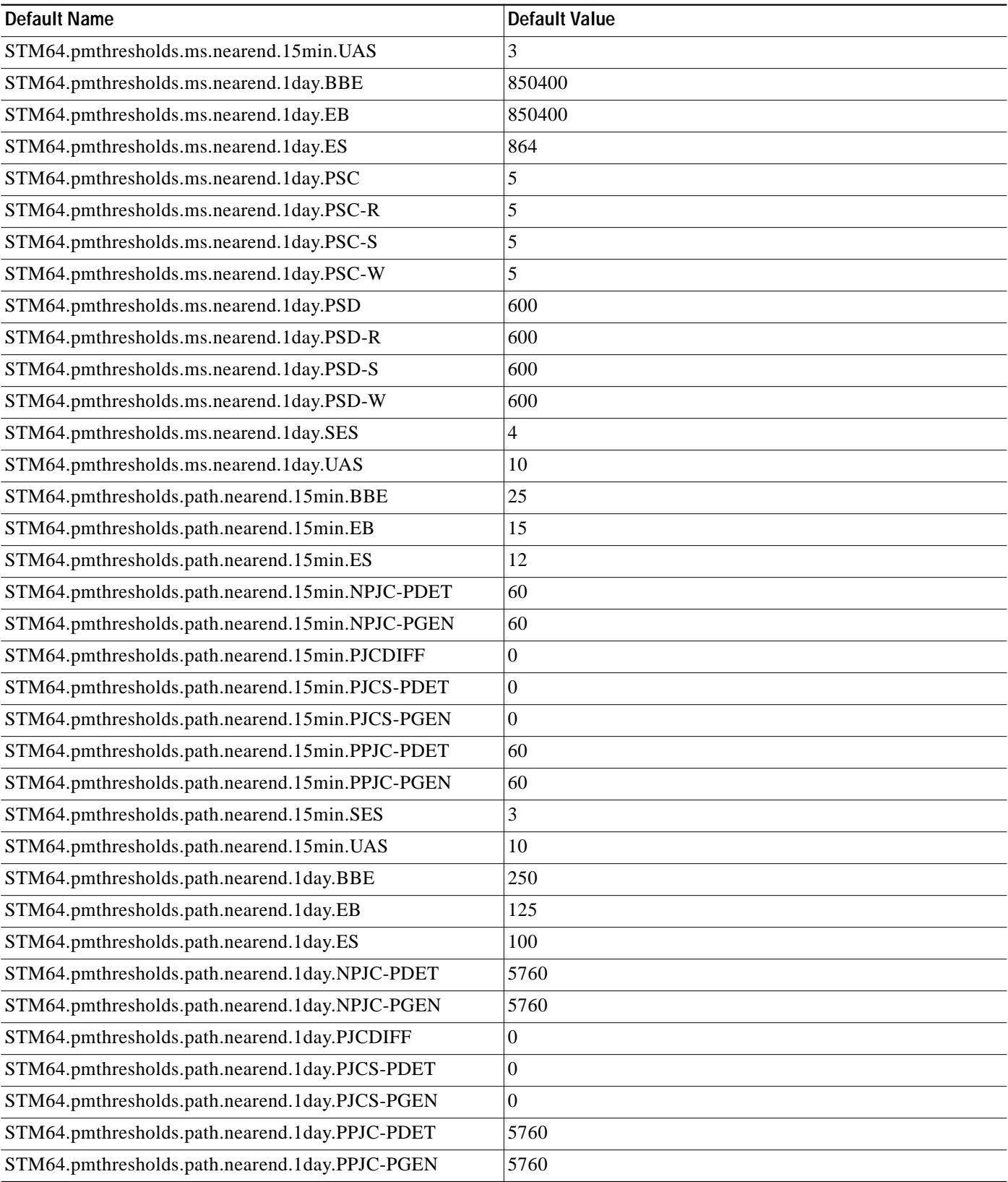

#### *Table 12 STM64 Card Default Settings (continued)*

*Table 12 STM64 Card Default Settings (continued)*

| <b>Default Name</b>                      | <b>Default Value</b> |
|------------------------------------------|----------------------|
| STM64.pmthresholds.path.nearend.1day.SES |                      |
| STM64.pmthresholds.path.nearend.1day.UAS | 10                   |
| STM64.pmthresholds.rs.nearend.15min.BBE  | 10000                |
| STM64.pmthresholds.rs.nearend.15min.EB   | 10000                |
| STM64.pmthresholds.rs.nearend.15min.ES   | 500                  |
| STM64.pmthresholds.rs.nearend.15min.SES  | 500                  |
| STM64.pmthresholds.rs.nearend.1day.BBE   | 100000               |
| STM64.pmthresholds.rs.nearend.1day.EB    | 100000               |
| STM64.pmthresholds.rs.nearend.1day.ES    | 5000                 |
| STM64.pmthresholds.rs.nearend.1day.SES   | 5000                 |

### **MXP-2.5G-10G Card Default Settings**

[Table 13](#page-29-0) lists the MXP\_2.5G\_10G card default settings.

<span id="page-29-0"></span>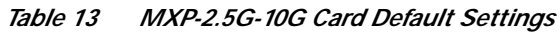

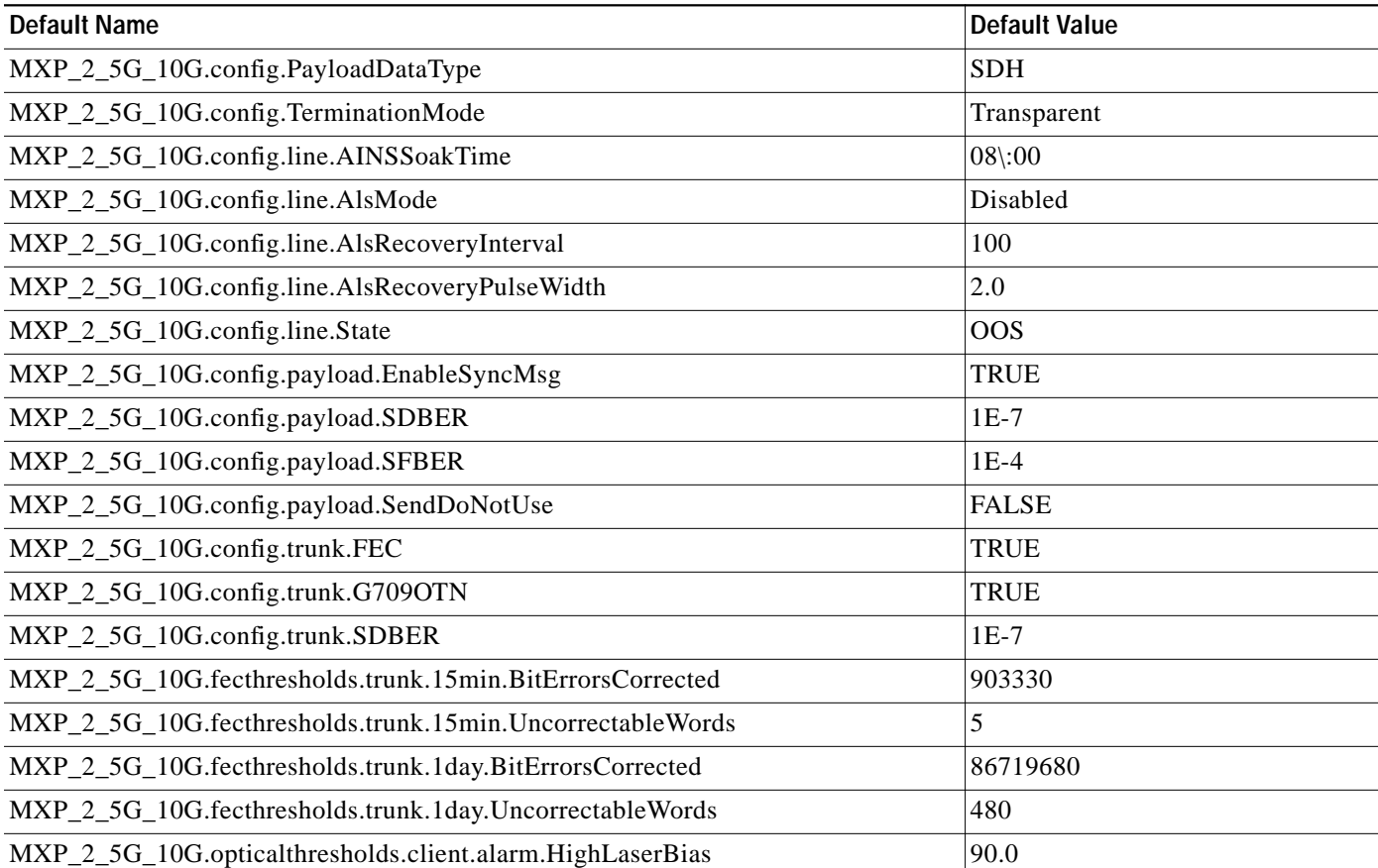

| <b>Default Name</b>                                               | <b>Default Value</b> |
|-------------------------------------------------------------------|----------------------|
| MXP_2_5G_10G.opticalthresholds.client.alarm.HighRxPower           | 3.0                  |
| MXP_2_5G_10G.opticalthresholds.client.alarm.HighTxPower           | 3.0                  |
| MXP_2_5G_10G.opticalthresholds.client.alarm.LowRxPower            | $-21.0$              |
| MXP_2_5G_10G.opticalthresholds.client.alarm.LowTxPower            | $-8.0$               |
| MXP_2_5G_10G.opticalthresholds.client.warning.15min.HighLaserBias | 81.0                 |
| MXP_2_5G_10G.opticalthresholds.client.warning.15min.HighRxPower   | 2.0                  |
| MXP_2_5G_10G.opticalthresholds.client.warning.15min.HighTxPower   | 2.0                  |
| MXP_2_5G_10G.opticalthresholds.client.warning.15min.LowRxPower    | $-20.0$              |
| MXP_2_5G_10G.opticalthresholds.client.warning.15min.LowTxPower    | $-7.0$               |
| MXP_2_5G_10G.opticalthresholds.client.warning.1day.HighLaserBias  | 85.5                 |
| MXP_2_5G_10G.opticalthresholds.client.warning.1day.HighRxPower    | 2.5                  |
| MXP_2_5G_10G.opticalthresholds.client.warning.1day.HighTxPower    | 2.5                  |
| MXP_2_5G_10G.opticalthresholds.client.warning.1day.LowRxPower     | $-20.5$              |
| MXP_2_5G_10G.opticalthresholds.client.warning.1day.LowTxPower     | $-7.5$               |
| MXP_2_5G_10G.opticalthresholds.trunk.alarm.HighLaserBias          | 90.0                 |
| MXP_2_5G_10G.opticalthresholds.trunk.alarm.HighRxPower            | $-7.0$               |
| MXP_2_5G_10G.opticalthresholds.trunk.alarm.HighTxPower            | 4.0                  |
| MXP_2_5G_10G.opticalthresholds.trunk.alarm.LowRxPower             | $-25.0$              |
| MXP_2_5G_10G.opticalthresholds.trunk.alarm.LowTxPower             | 2.0                  |
| MXP_2_5G_10G.opticalthresholds.trunk.warning.15min.HighLaserBias  | 81.0                 |
| MXP_2_5G_10G.opticalthresholds.trunk.warning.15min.HighRxPower    | $-7.5$               |
| MXP_2_5G_10G.opticalthresholds.trunk.warning.15min.HighTxPower    | 3.5                  |
| MXP_2_5G_10G.opticalthresholds.trunk.warning.15min.LowRxPower     | $-24.5$              |
| MXP_2_5G_10G.opticalthresholds.trunk.warning.15min.LowTxPower     | 2.5                  |
| MXP_2_5G_10G.opticalthresholds.trunk.warning.1day.HighLaserBias   | 85.5                 |
| MXP_2_5G_10G.opticalthresholds.trunk.warning.1day.HighRxPower     | $-7.3$               |
| MXP_2_5G_10G.opticalthresholds.trunk.warning.1day.HighTxPower     | 3.7                  |
| MXP_2_5G_10G.opticalthresholds.trunk.warning.1day.LowRxPower      | $-24.7$              |
| MXP_2_5G_10G.opticalthresholds.trunk.warning.1day.LowTxPower      | 2.3                  |
| MXP_2_5G_10G.otnthresholds.trunk.pm.farend.15min.BBE              | 85040                |
| MXP_2_5G_10G.otnthresholds.trunk.pm.farend.15min.ES               | 87                   |
| MXP_2_5G_10G.otnthresholds.trunk.pm.farend.15min.FC               | 10                   |
| MXP_2_5G_10G.otnthresholds.trunk.pm.farend.15min.SES              | 1                    |
| MXP_2_5G_10G.otnthresholds.trunk.pm.farend.15min.UAS              | 3                    |
| MXP_2_5G_10G.otnthresholds.trunk.pm.farend.1day.BBE               | 850400               |
| MXP_2_5G_10G.otnthresholds.trunk.pm.farend.1day.ES                | 864                  |

*Table 13 MXP-2.5G-10G Card Default Settings (continued)*

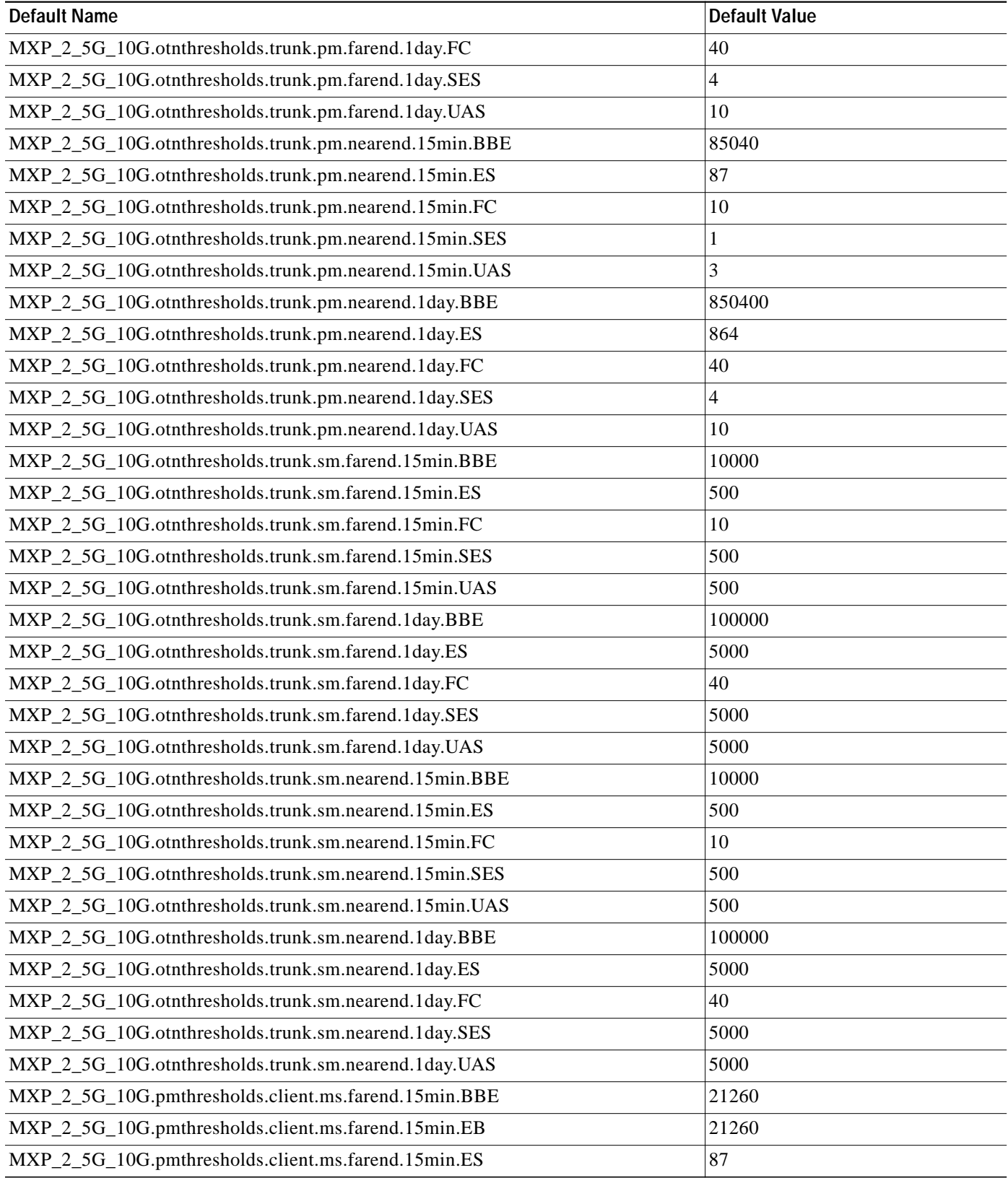

#### *Table 13 MXP-2.5G-10G Card Default Settings (continued)*

 $\overline{\phantom{a}}$ 

| <b>Default Name</b>                                   | <b>Default Value</b> |
|-------------------------------------------------------|----------------------|
| MXP_2_5G_10G.pmthresholds.client.ms.farend.15min.SES  | 1                    |
| MXP_2_5G_10G.pmthresholds.client.ms.farend.15min.UAS  | 3                    |
| MXP_2_5G_10G.pmthresholds.client.ms.farend.1day.BBE   | 212600               |
| MXP_2_5G_10G.pmthresholds.client.ms.farend.1day.EB    | 212600               |
| MXP_2_5G_10G.pmthresholds.client.ms.farend.1day.ES    | 864                  |
| MXP_2_5G_10G.pmthresholds.client.ms.farend.1day.SES   | $\overline{4}$       |
| MXP_2_5G_10G.pmthresholds.client.ms.farend.1day.UAS   | 10                   |
| MXP_2_5G_10G.pmthresholds.client.ms.nearend.15min.BBE | 21260                |
| MXP_2_5G_10G.pmthresholds.client.ms.nearend.15min.EB  | 21260                |
| MXP_2_5G_10G.pmthresholds.client.ms.nearend.15min.ES  | 87                   |
| MXP_2_5G_10G.pmthresholds.client.ms.nearend.15min.SES | 1                    |
| MXP_2_5G_10G.pmthresholds.client.ms.nearend.15min.UAS | 3                    |
| MXP_2_5G_10G.pmthresholds.client.ms.nearend.1day.BBE  | 212600               |
| MXP_2_5G_10G.pmthresholds.client.ms.nearend.1day.EB   | 212600               |
| MXP_2_5G_10G.pmthresholds.client.ms.nearend.1day.ES   | 864                  |
| MXP_2_5G_10G.pmthresholds.client.ms.nearend.1day.SES  | $\overline{4}$       |
| MXP_2_5G_10G.pmthresholds.client.ms.nearend.1day.UAS  | 10                   |
| MXP_2_5G_10G.pmthresholds.client.rs.nearend.15min.BBE | 10000                |
| MXP_2_5G_10G.pmthresholds.client.rs.nearend.15min.EB  | 10000                |
| MXP_2_5G_10G.pmthresholds.client.rs.nearend.15min.ES  | 500                  |
| MXP_2_5G_10G.pmthresholds.client.rs.nearend.15min.SES | 500                  |
| MXP_2_5G_10G.pmthresholds.client.rs.nearend.15min.UAS | 500                  |
| MXP_2_5G_10G.pmthresholds.client.rs.nearend.1day.BBE  | 100000               |
| MXP_2_5G_10G.pmthresholds.client.rs.nearend.1day.EB   | 100000               |
| MXP_2_5G_10G.pmthresholds.client.rs.nearend.1day.ES   | 5000                 |
| MXP_2_5G_10G.pmthresholds.client.rs.nearend.1day.SES  | 5000                 |
| MXP_2_5G_10G.pmthresholds.client.rs.nearend.1day.UAS  | 5000                 |
| MXP_2_5G_10G.pmthresholds.trunk.ms.farend.15min.BBE   | 85040                |
| MXP_2_5G_10G.pmthresholds.trunk.ms.farend.15min.EB    | 85040                |
| MXP_2_5G_10G.pmthresholds.trunk.ms.farend.15min.ES    | 87                   |
| MXP_2_5G_10G.pmthresholds.trunk.ms.farend.15min.SES   | 1                    |
| MXP_2_5G_10G.pmthresholds.trunk.ms.farend.15min.UAS   | 3                    |
| MXP_2_5G_10G.pmthresholds.trunk.ms.farend.1day.BBE    | 850400               |
| MXP_2_5G_10G.pmthresholds.trunk.ms.farend.1day.EB     | 850400               |
| MXP_2_5G_10G.pmthresholds.trunk.ms.farend.1day.ES     | 864                  |
| MXP_2_5G_10G.pmthresholds.trunk.ms.farend.1day.SES    | $\overline{4}$       |

*Table 13 MXP-2.5G-10G Card Default Settings (continued)*

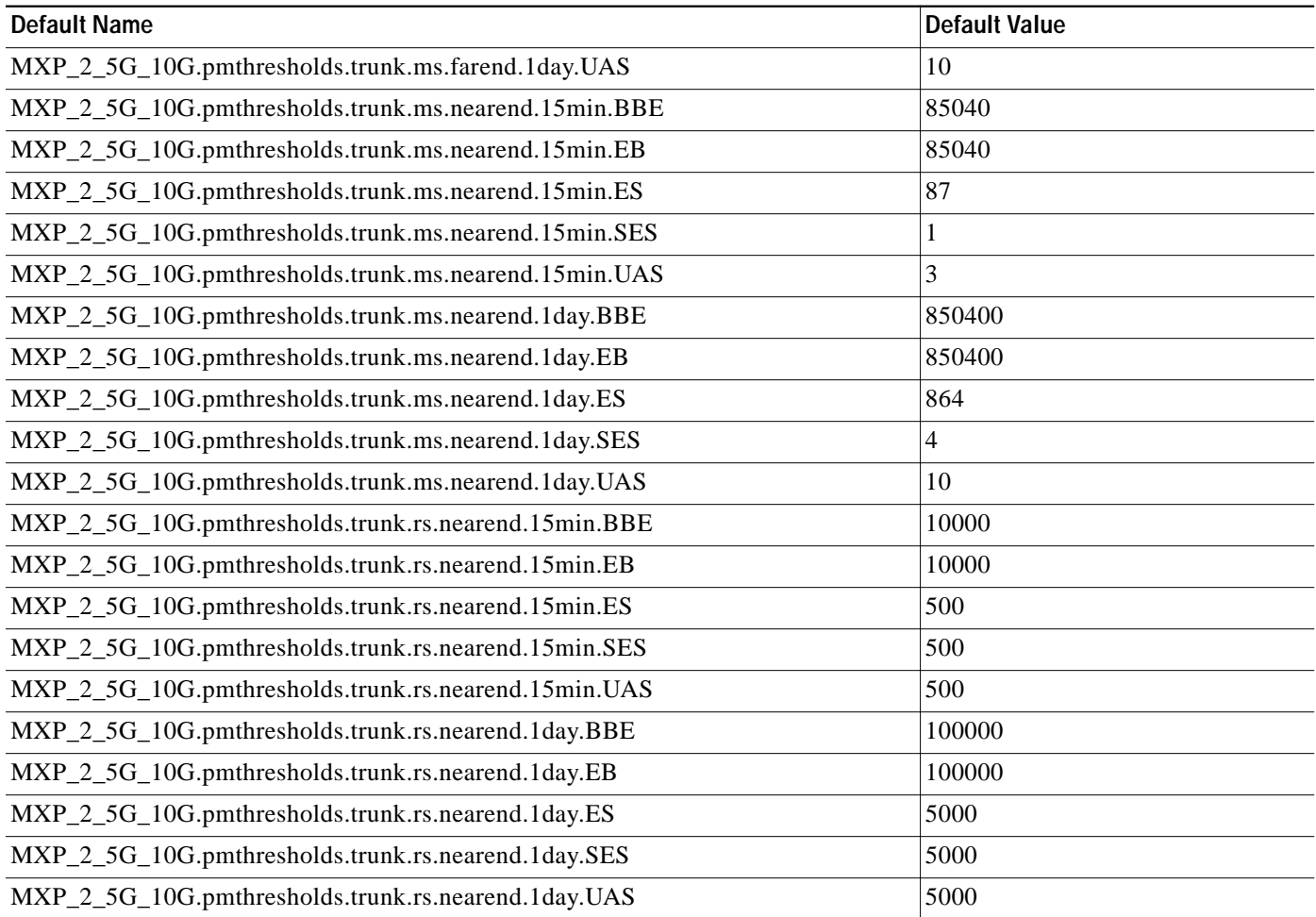

#### *Table 13 MXP-2.5G-10G Card Default Settings (continued)*

### **TXP\_MR\_10G Card Default Settings**

[Table 14](#page-33-0) lists the TXP\_MR\_10G card default settings.

#### <span id="page-33-0"></span>*Table 14 TXP-MR-10G Card Default Settings*

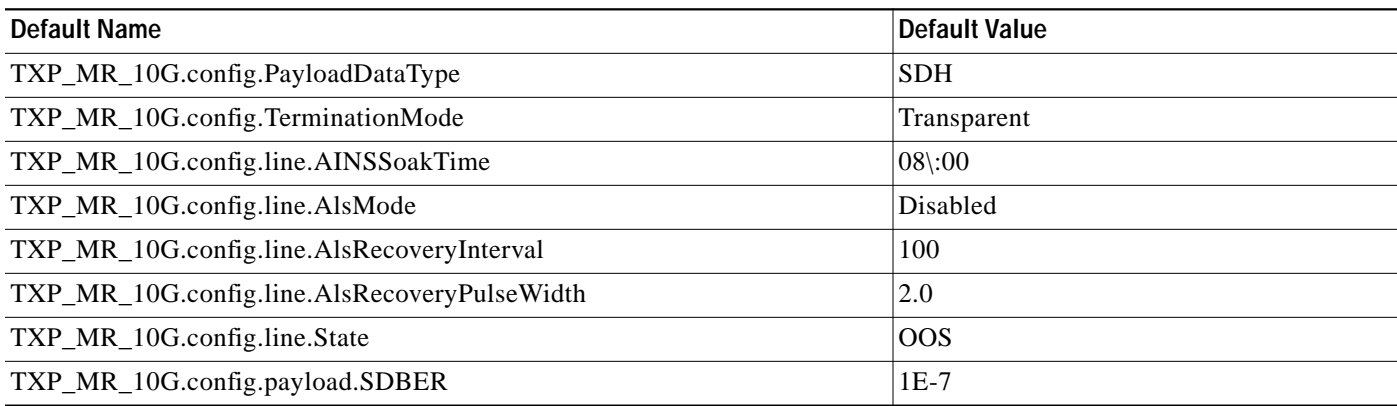

| <b>Default Name</b>                                             | <b>Default Value</b> |
|-----------------------------------------------------------------|----------------------|
| TXP_MR_10G.config.payload.SFBER                                 | $1E-4$               |
| TXP_MR_10G.config.trunk.FEC                                     | <b>TRUE</b>          |
| TXP_MR_10G.config.trunk.G709OTN                                 | <b>TRUE</b>          |
| TXP_MR_10G.config.trunk.SDBER                                   | $1E-7$               |
| TXP_MR_10G.fecthresholds.trunk.15min.BitErrorsCorrected         | 903330               |
| TXP_MR_10G.fecthresholds.trunk.15min.UncorrectableWords         | 5                    |
| TXP_MR_10G.fecthresholds.trunk.1day.BitErrorsCorrected          | 86719680             |
| TXP_MR_10G.fecthresholds.trunk.1day.UncorrectableWords          | 480                  |
| TXP_MR_10G.opticalthresholds.client.alarm.HighLaserBias         | 90.0                 |
| TXP_MR_10G.opticalthresholds.client.alarm.HighRxPower           | $2.0\,$              |
| TXP_MR_10G.opticalthresholds.client.alarm.HighTxPower           | 2.0                  |
| TXP_MR_10G.opticalthresholds.client.alarm.LowRxPower            | $-17.0$              |
| TXP_MR_10G.opticalthresholds.client.alarm.LowTxPower            | $-9.0$               |
| TXP_MR_10G.opticalthresholds.client.warning.15min.HighLaserBias | 81.0                 |
| TXP_MR_10G.opticalthresholds.client.warning.15min.HighRxPower   | 1.0                  |
| TXP_MR_10G.opticalthresholds.client.warning.15min.HighTxPower   | 1.0                  |
| TXP_MR_10G.opticalthresholds.client.warning.15min.LowRxPower    | $-16.0$              |
| TXP_MR_10G.opticalthresholds.client.warning.15min.LowTxPower    | $-8.0$               |
| TXP_MR_10G.opticalthresholds.client.warning.1day.HighLaserBias  | 85.5                 |
| TXP_MR_10G.opticalthresholds.client.warning.1day.HighRxPower    | 1.5                  |
| TXP_MR_10G.opticalthresholds.client.warning.1day.HighTxPower    | 1.5                  |
| TXP_MR_10G.opticalthresholds.client.warning.1day.LowRxPower     | $-16.5$              |
| TXP_MR_10G.opticalthresholds.client.warning.1day.LowTxPower     | $-8.5$               |
| TXP_MR_10G.opticalthresholds.trunk.alarm.HighLaserBias          | 90.0                 |
| TXP_MR_10G.opticalthresholds.trunk.alarm.HighRxPower            | $-7.0$               |
| TXP_MR_10G.opticalthresholds.trunk.alarm.HighTxPower            | 4.0                  |
| TXP_MR_10G.opticalthresholds.trunk.alarm.LowRxPower             | $-25.0$              |
| TXP_MR_10G.opticalthresholds.trunk.alarm.LowTxPower             | 2.0                  |
| TXP_MR_10G.opticalthresholds.trunk.warning.15min.HighLaserBias  | 81.0                 |
| TXP_MR_10G.opticalthresholds.trunk.warning.15min.HighRxPower    | $-7.5$               |
| TXP_MR_10G.opticalthresholds.trunk.warning.15min.HighTxPower    | 3.5                  |
| TXP_MR_10G.opticalthresholds.trunk.warning.15min.LowRxPower     | $-24.5$              |
| TXP_MR_10G.opticalthresholds.trunk.warning.15min.LowTxPower     | 2.5                  |
| TXP_MR_10G.opticalthresholds.trunk.warning.1day.HighLaserBias   | 85.5                 |
| TXP_MR_10G.opticalthresholds.trunk.warning.1day.HighRxPower     | $-7.3$               |
| TXP_MR_10G.opticalthresholds.trunk.warning.1day.HighTxPower     | 3.7                  |

*Table 14 TXP-MR-10G Card Default Settings (continued)*

**The Second** 

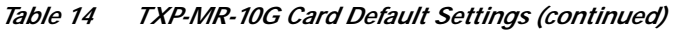

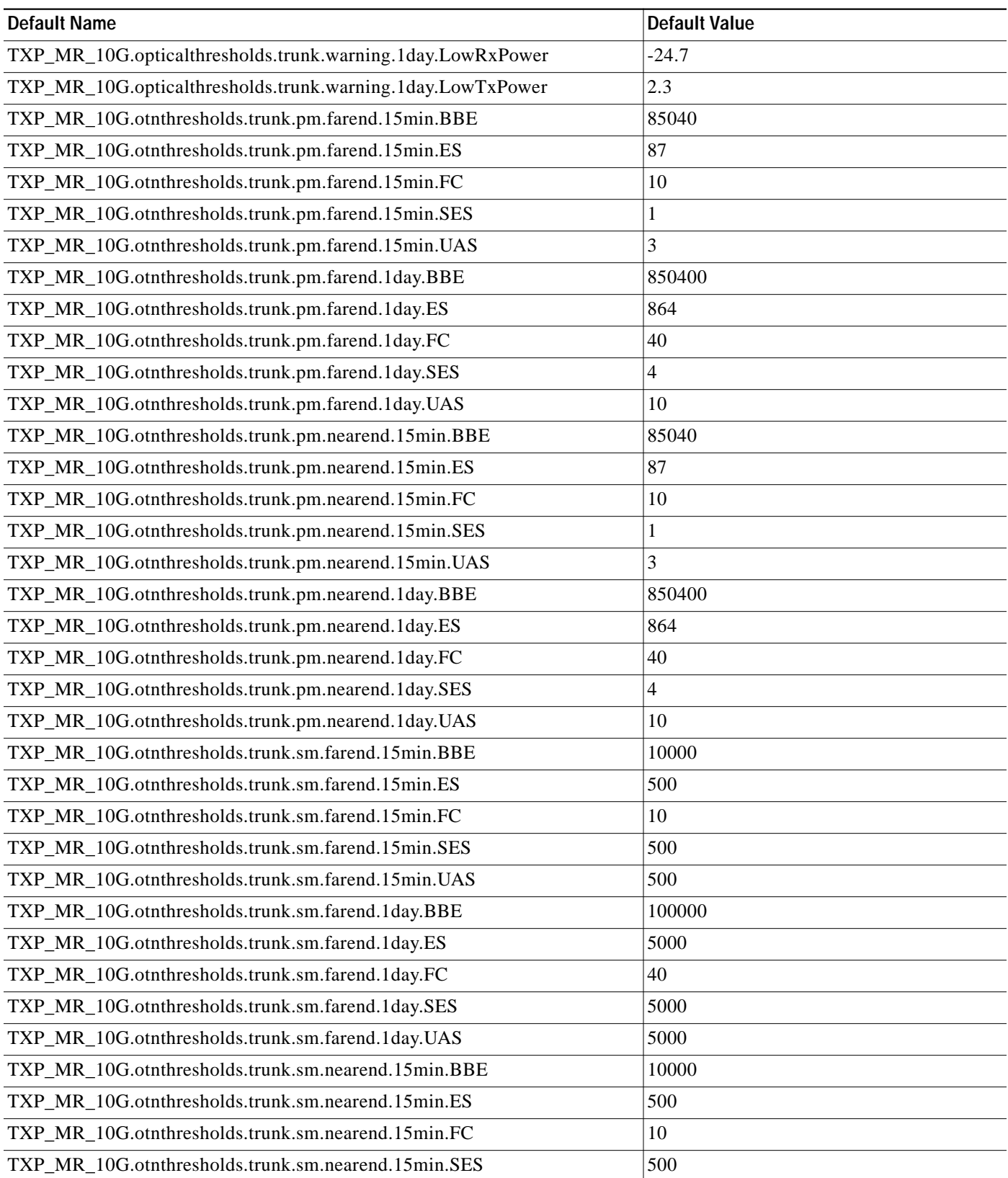

 $\mathbf{I}$ 

| <b>Default Name</b>                                 | <b>Default Value</b> |
|-----------------------------------------------------|----------------------|
| TXP_MR_10G.otnthresholds.trunk.sm.nearend.15min.UAS | 500                  |
| TXP_MR_10G.otnthresholds.trunk.sm.nearend.1day.BBE  | 100000               |
| TXP_MR_10G.otnthresholds.trunk.sm.nearend.1day.ES   | 5000                 |
| TXP_MR_10G.otnthresholds.trunk.sm.nearend.1day.FC   | 40                   |
| TXP_MR_10G.otnthresholds.trunk.sm.nearend.1day.SES  | 5000                 |
| TXP_MR_10G.otnthresholds.trunk.sm.nearend.1day.UAS  | 5000                 |
| TXP_MR_10G.pmthresholds.client.ms.farend.15min.BBE  | 85040                |
| TXP_MR_10G.pmthresholds.client.ms.farend.15min.EB   | 85040                |
| TXP_MR_10G.pmthresholds.client.ms.farend.15min.ES   | 87                   |
| TXP_MR_10G.pmthresholds.client.ms.farend.15min.SES  | 1                    |
| TXP_MR_10G.pmthresholds.client.ms.farend.15min.UAS  | 3                    |
| TXP_MR_10G.pmthresholds.client.ms.farend.1day.BBE   | 850400               |
| TXP_MR_10G.pmthresholds.client.ms.farend.1day.EB    | 850400               |
| TXP_MR_10G.pmthresholds.client.ms.farend.1day.ES    | 864                  |
| TXP_MR_10G.pmthresholds.client.ms.farend.1day.SES   | 4                    |
| TXP_MR_10G.pmthresholds.client.ms.farend.1day.UAS   | 10                   |
| TXP_MR_10G.pmthresholds.client.ms.nearend.15min.BBE | 85040                |
| TXP_MR_10G.pmthresholds.client.ms.nearend.15min.EB  | 85040                |
| TXP_MR_10G.pmthresholds.client.ms.nearend.15min.ES  | 87                   |
| TXP_MR_10G.pmthresholds.client.ms.nearend.15min.SES | 1                    |
| TXP_MR_10G.pmthresholds.client.ms.nearend.15min.UAS | 3                    |
| TXP_MR_10G.pmthresholds.client.ms.nearend.1day.BBE  | 850400               |
| TXP_MR_10G.pmthresholds.client.ms.nearend.1day.EB   | 850400               |
| TXP_MR_10G.pmthresholds.client.ms.nearend.1day.ES   | 864                  |
| TXP_MR_10G.pmthresholds.client.ms.nearend.1day.SES  | $\overline{4}$       |
| TXP_MR_10G.pmthresholds.client.ms.nearend.1day.UAS  | 10                   |
| TXP_MR_10G.pmthresholds.client.rs.nearend.15min.BBE | 10000                |
| TXP_MR_10G.pmthresholds.client.rs.nearend.15min.EB  | 10000                |
| TXP_MR_10G.pmthresholds.client.rs.nearend.15min.ES  | 500                  |
| TXP_MR_10G.pmthresholds.client.rs.nearend.15min.SES | 500                  |
| TXP_MR_10G.pmthresholds.client.rs.nearend.15min.UAS | 500                  |
| TXP_MR_10G.pmthresholds.client.rs.nearend.1day.BBE  | 100000               |
| TXP_MR_10G.pmthresholds.client.rs.nearend.1day.EB   | 100000               |
| TXP_MR_10G.pmthresholds.client.rs.nearend.1day.ES   | 5000                 |
| TXP_MR_10G.pmthresholds.client.rs.nearend.1day.SES  | 5000                 |
| TXP_MR_10G.pmthresholds.client.rs.nearend.1day.UAS  | 5000                 |

*Table 14 TXP-MR-10G Card Default Settings (continued)*

**The Second Service** 

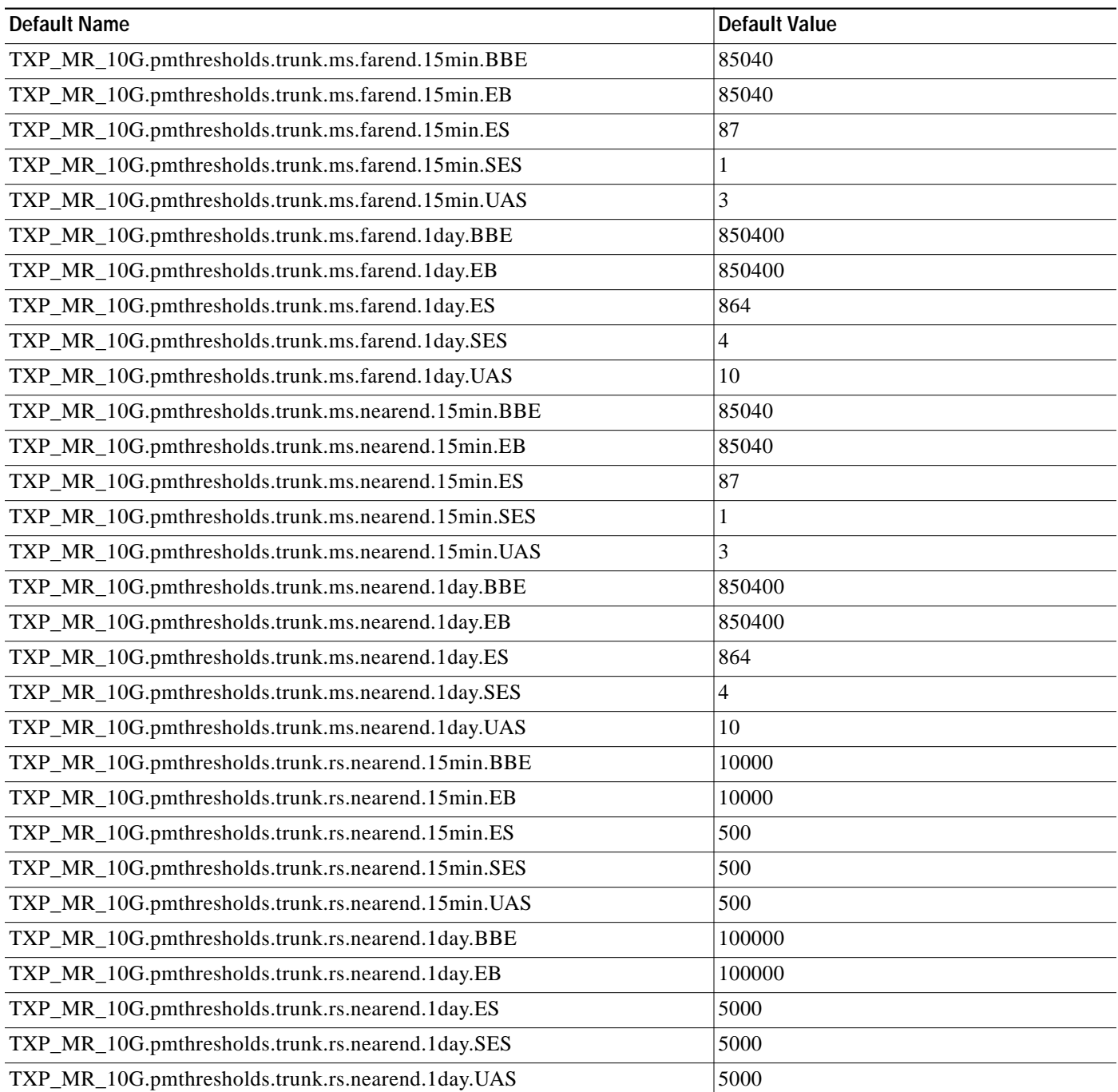

#### *Table 14 TXP-MR-10G Card Default Settings (continued)*

 $\mathbf l$ 

a pro

# **TXP\_MR\_2\_5g Card Default Settings**

[Table 15](#page-38-0) lists the TXP\_MR\_2\_5G card default settings.

<span id="page-38-0"></span>*Table 15 TXP-MR-2.5G Card Default Settings*

| <b>Default Name</b>                                                           | <b>Default Value</b> |
|-------------------------------------------------------------------------------|----------------------|
| TXP_MR_2_5G.config.PayloadDataType                                            | STM16                |
| TXP_MR_2_5G.config.TerminationMode                                            | Transparent          |
| TXP_MR_2_5G.config.line.AINSSoakTime                                          | $08$ :00             |
| TXP_MR_2_5G.config.line.AlsMode                                               | Disabled             |
| TXP_MR_2_5G.config.line.AlsRecoveryInterval                                   | 100                  |
| TXP_MR_2_5G.config.line.AlsRecoveryPulseWidth                                 | 2.0                  |
| TXP_MR_2_5G.config.line.State                                                 | <b>OOS</b>           |
| TXP_MR_2_5G.config.payload.SDBER                                              | $1E-7$               |
| TXP_MR_2_5G.config.payload.SFBER                                              | $1E-4$               |
| TXP_MR_2_5G.config.trunk.FEC                                                  | <b>TRUE</b>          |
| TXP_MR_2_5G.config.trunk.G709OTN                                              | <b>TRUE</b>          |
| TXP_MR_2_5G.config.trunk.SDBER                                                | $1E-7$               |
| TXP_MR_2_5G.fecthresholds.trunk.1gethernet.15min.BitErrorsCorrected           | 112500               |
| TXP_MR_2_5G.fecthresholds.trunk.1gethernet.15min.UncorrectableWords           | 1                    |
| TXP_MR_2_5G.fecthresholds.trunk.1gethernet.1day.BitErrorsCorrected            | 10800000             |
| TXP_MR_2_5G.fecthresholds.trunk.1gethernet.1day.UncorrectableWords            | 96                   |
| TXP_MR_2_5G.fecthresholds.trunk.1gfiberchannel/ficon.15min.BitErrorsCorrected | 90000                |
| TXP_MR_2_5G.fecthresholds.trunk.1gfiberchannel/ficon.15min.UncorrectableWords | 1                    |
| TXP_MR_2_5G.fecthresholds.trunk.1gfiberchannel/ficon.1day.BitErrorsCorrected  | 8640000              |
| TXP_MR_2_5G.fecthresholds.trunk.1gfiberchannel/ficon.1day.UncorrectableWords  | 96                   |
| TXP_MR_2_5G.fecthresholds.trunk.2gfiberchannel/ficon.15min.BitErrorsCorrected | 180900               |
| TXP_MR_2_5G.fecthresholds.trunk.2gfiberchannel/ficon.15min.UncorrectableWords | 1                    |
| TXP_MR_2_5G.fecthresholds.trunk.2gfiberchannel/ficon.1day.BitErrorsCorrected  | 17366400             |
| TXP_MR_2_5G.fecthresholds.trunk.2gfiberchannel/ficon.1day.UncorrectableWords  | 96                   |
| TXP_MR_2_5G.fecthresholds.trunk.stm1.15min.BitErrorsCorrected                 | 15012                |
| TXP_MR_2_5G.fecthresholds.trunk.stm1.15min.UncorrectableWords                 | 1                    |
| TXP_MR_2_5G.fecthresholds.trunk.stm1.1day.BitErrorsCorrected                  | 1441152              |
| TXP_MR_2_5G.fecthresholds.trunk.stm1.1day.UncorrectableWords                  | 96                   |
| TXP_MR_2_5G.fecthresholds.trunk.stm16.15min.BitErrorsCorrected                | 225837               |
| TXP_MR_2_5G.fecthresholds.trunk.stm16.15min.UncorrectableWords                | 1                    |
| TXP_MR_2_5G.fecthresholds.trunk.stm16.1day.BitErrorsCorrected                 | 21680352             |
| TXP_MR_2_5G.fecthresholds.trunk.stm16.1day.UncorrectableWords                 | 96                   |
| TXP_MR_2_5G.fecthresholds.trunk.stm4.15min.BitErrorsCorrected                 | 56457                |

### TXP\_MR\_2\_5G.fecthresholds.trunk.stm4.15min.UncorrectableWords |1 TXP\_MR\_2\_5G.fecthresholds.trunk.stm4.1day.BitErrorsCorrected 5419872 TXP\_MR\_2\_5G.fecthresholds.trunk.stm4.1day.UncorrectableWords 96 TXP\_MR\_2\_5G.opticalthresholds.client.alarm.HighLaserBias 90.0 TXP\_MR\_2\_5G.opticalthresholds.client.alarm.HighRxPower 3.0 TXP\_MR\_2\_5G.opticalthresholds.client.alarm.HighTxPower 3.0 TXP\_MR\_2\_5G.opticalthresholds.client.alarm.LowRxPower  $-21.0$ TXP\_MR\_2\_5G.opticalthresholds.client.alarm.LowTxPower  $\vert$ -8.0 TXP\_MR\_2\_5G.opticalthresholds.client.warning.15min.HighLaserBias 81.0 TXP\_MR\_2\_5G.opticalthresholds.client.warning.15min.HighRxPower 2.0 TXP\_MR\_2\_5G.opticalthresholds.client.warning.15min.HighTxPower 2.0 TXP\_MR\_2\_5G.opticalthresholds.client.warning.15min.LowRxPower |-20.00 TXP\_MR\_2\_5G.opticalthresholds.client.warning.15min.LowTxPower  $\vert$ -7.0 TXP\_MR\_2\_5G.opticalthresholds.client.warning.1day.HighLaserBias 85.5 TXP\_MR\_2\_5G.opticalthresholds.client.warning.1day.HighRxPower 2.5 TXP\_MR\_2\_5G.opticalthresholds.client.warning.1day.HighTxPower 2.5 TXP\_MR\_2\_5G.opticalthresholds.client.warning.1day.LowRxPower  $\Big|$ -20.5 TXP\_MR\_2\_5G.opticalthresholds.client.warning.1day.LowTxPower  $\vert$ -7.5 TXP\_MR\_2\_5G.opticalthresholds.trunk.alarm.HighLaserBias 90.0 TXP\_MR\_2\_5G.opticalthresholds.trunk.alarm.HighRxPower  $\vert$  -7.0 TXP\_MR\_2\_5G.opticalthresholds.trunk.alarm.LowRxPower  $\vert$ -25.0 TXP\_MR\_2\_5G.opticalthresholds.trunk.warning.15min.HighLaserBias 81.0 **Default Name Default Value**

#### *Table 15 TXP-MR-2.5G Card Default Settings (continued)*

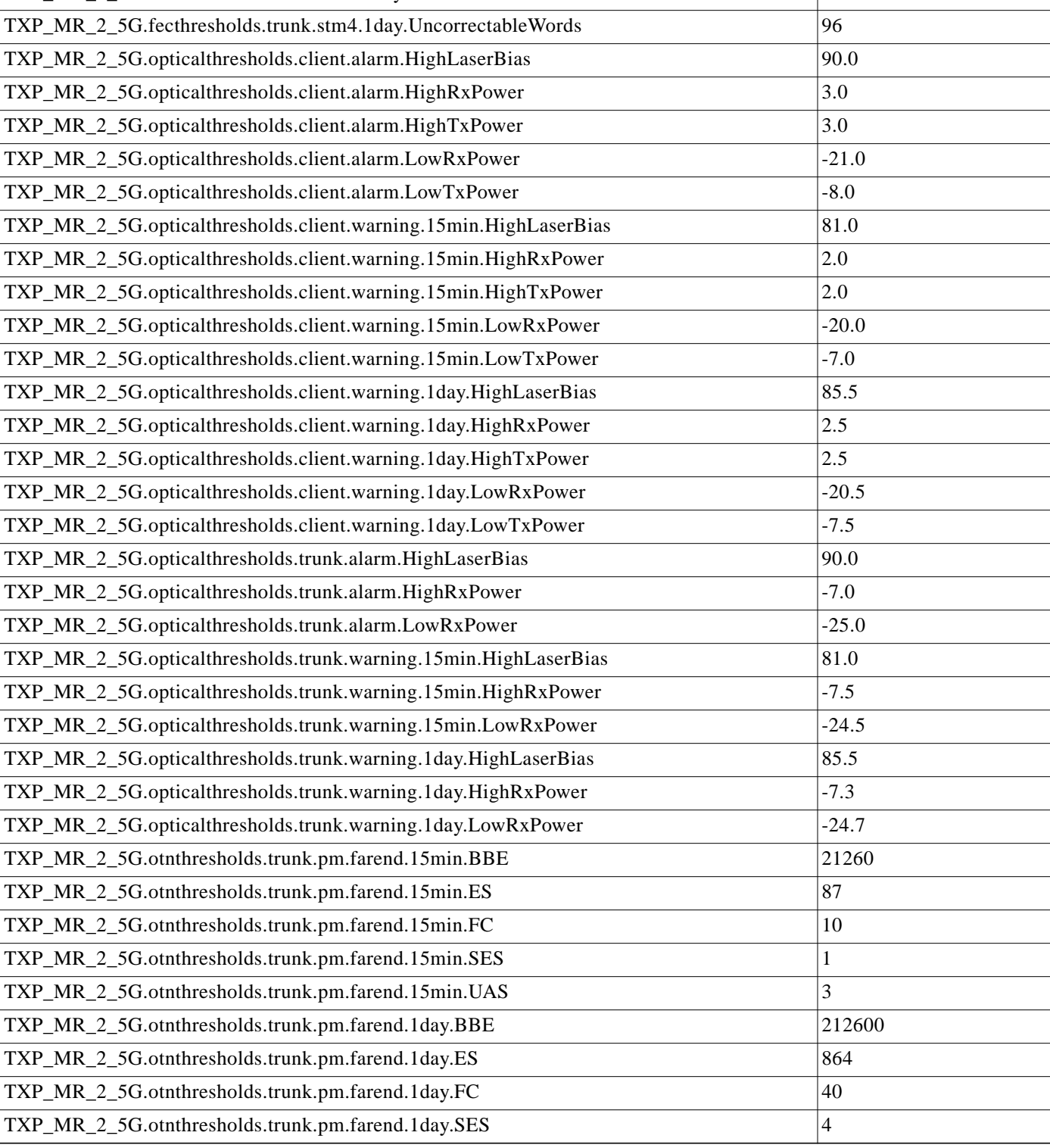

| <b>Default Name</b>                                                 | <b>Default Value</b> |
|---------------------------------------------------------------------|----------------------|
| TXP_MR_2_5G.otnthresholds.trunk.pm.farend.1day.UAS                  | 10                   |
| TXP_MR_2_5G.otnthresholds.trunk.pm.nearend.15min.BBE                | 21260                |
| TXP_MR_2_5G.otnthresholds.trunk.pm.nearend.15min.ES                 | 87                   |
| TXP_MR_2_5G.otnthresholds.trunk.pm.nearend.15min.FC                 | 10                   |
| TXP_MR_2_5G.otnthresholds.trunk.pm.nearend.15min.SES                | $\mathbf{1}$         |
| TXP_MR_2_5G.otnthresholds.trunk.pm.nearend.15min.UAS                | 3                    |
| TXP_MR_2_5G.otnthresholds.trunk.pm.nearend.1day.BBE                 | 212600               |
| TXP_MR_2_5G.otnthresholds.trunk.pm.nearend.1day.ES                  | 864                  |
| TXP_MR_2_5G.otnthresholds.trunk.pm.nearend.1day.FC                  | 40                   |
| TXP_MR_2_5G.otnthresholds.trunk.pm.nearend.1day.SES                 | 4                    |
| TXP_MR_2_5G.otnthresholds.trunk.pm.nearend.1day.UAS                 | 10                   |
| TXP_MR_2_5G.otnthresholds.trunk.sm.farend.15min.BBE                 | 10000                |
| TXP_MR_2_5G.otnthresholds.trunk.sm.farend.15min.ES                  | 500                  |
| TXP_MR_2_5G.otnthresholds.trunk.sm.farend.15min.FC                  | 10                   |
| TXP_MR_2_5G.otnthresholds.trunk.sm.farend.15min.SES                 | 500                  |
| TXP_MR_2_5G.otnthresholds.trunk.sm.farend.15min.UAS                 | 500                  |
| TXP_MR_2_5G.otnthresholds.trunk.sm.farend.1day.BBE                  | 100000               |
| TXP_MR_2_5G.otnthresholds.trunk.sm.farend.1day.ES                   | 5000                 |
| TXP_MR_2_5G.otnthresholds.trunk.sm.farend.1day.FC                   | 40                   |
| TXP_MR_2_5G.otnthresholds.trunk.sm.farend.1day.SES                  | 5000                 |
| TXP_MR_2_5G.otnthresholds.trunk.sm.farend.1day.UAS                  | 5000                 |
| TXP_MR_2_5G.otnthresholds.trunk.sm.nearend.15min.BBE                | 10000                |
| TXP_MR_2_5G.otnthresholds.trunk.sm.nearend.15min.ES                 | 500                  |
| TXP_MR_2_5G.otnthresholds.trunk.sm.nearend.15min.FC                 | 10                   |
| TXP_MR_2_5G.otnthresholds.trunk.sm.nearend.15min.SES                | 500                  |
| TXP_MR_2_5G.otnthresholds.trunk.sm.nearend.15min.UAS                | 500                  |
| TXP_MR_2_5G.otnthresholds.trunk.sm.nearend.1day.BBE                 | 100000               |
| TXP_MR_2_5G.otnthresholds.trunk.sm.nearend.1day.ES                  | 5000                 |
| TXP_MR_2_5G.otnthresholds.trunk.sm.nearend.1day.FC                  | 40                   |
| TXP_MR_2_5G.otnthresholds.trunk.sm.nearend.1day.SES                 | 5000                 |
| TXP_MR_2_5G.otnthresholds.trunk.sm.nearend.1day.UAS                 | 5000                 |
| TXP_MR_2_5G.pmthresholds.1gethernet.8b10b.15min.codeGroupViolations | 90000                |
| TXP_MR_2_5G.pmthresholds.1gethernet.8b10b.15min.dataCodeGroups      | 9223372036854775807  |
| TXP_MR_2_5G.pmthresholds.1gethernet.8b10b.15min.idleOrderedSets     | 9223372036854775807  |
| TXP_MR_2_5G.pmthresholds.1gethernet.8b10b.15min.invalidPackets      | 9223372036854775807  |
| TXP_MR_2_5G.pmthresholds.1gethernet.8b10b.15min.nonIdleOrderedSets  | 9223372036854775807  |
|                                                                     |                      |

*Table 15 TXP-MR-2.5G Card Default Settings (continued)*

**The Second** 

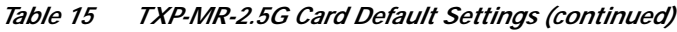

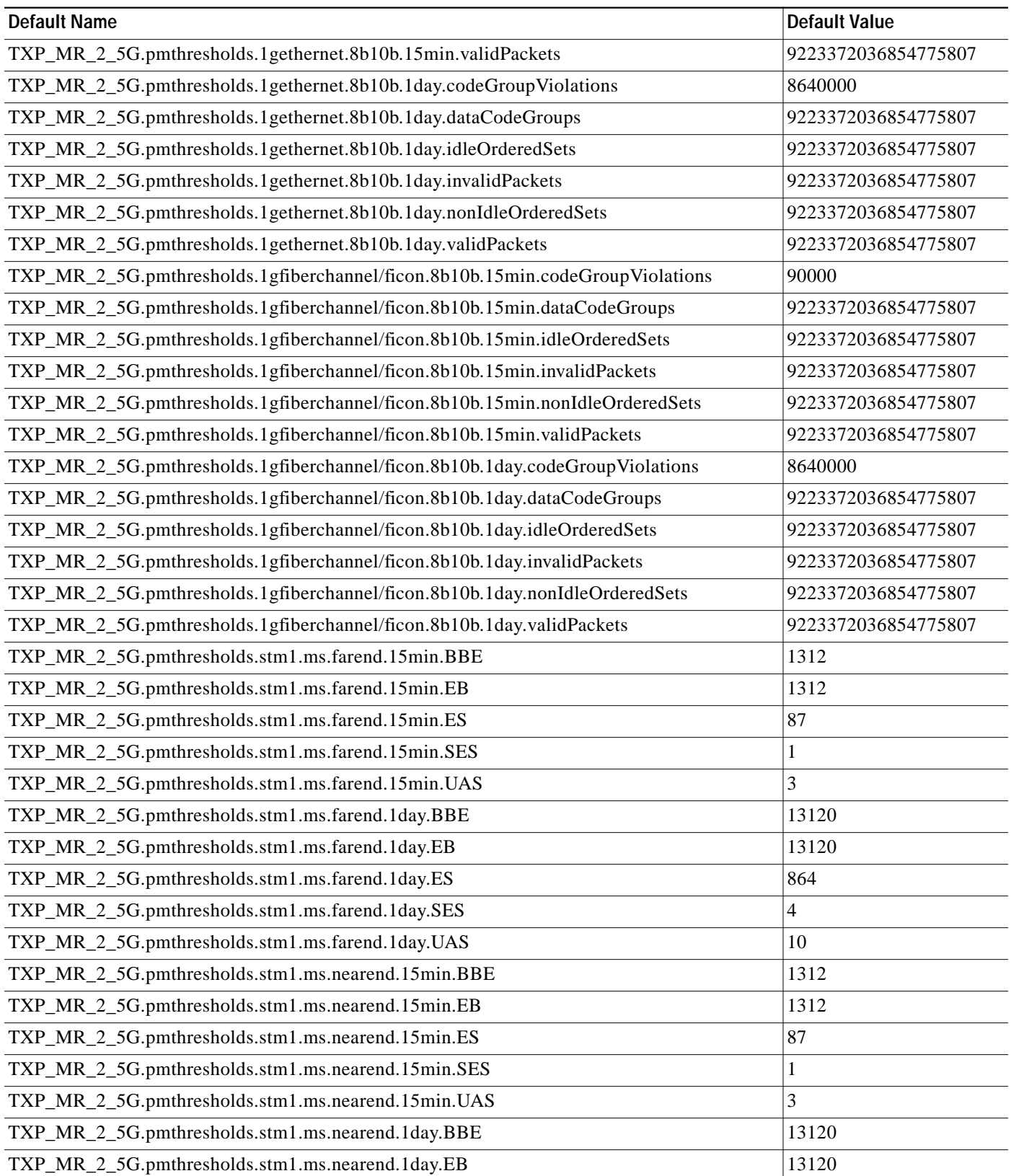

 $\mathbf{I}$ 

| <b>Default Name</b>                                 | <b>Default Value</b>     |
|-----------------------------------------------------|--------------------------|
| TXP_MR_2_5G.pmthresholds.stm1.ms.nearend.1day.ES    | 864                      |
| TXP_MR_2_5G.pmthresholds.stm1.ms.nearend.1day.SES   | $\overline{\mathbf{4}}$  |
| TXP_MR_2_5G.pmthresholds.stm1.ms.nearend.1day.UAS   | 10                       |
| TXP_MR_2_5G.pmthresholds.stm1.rs.nearend.15min.BBE  | 10000                    |
| TXP_MR_2_5G.pmthresholds.stm1.rs.nearend.15min.EB   | 10000                    |
| TXP_MR_2_5G.pmthresholds.stm1.rs.nearend.15min.ES   | 500                      |
| TXP_MR_2_5G.pmthresholds.stm1.rs.nearend.15min.SES  | 500                      |
| TXP_MR_2_5G.pmthresholds.stm1.rs.nearend.15min.UAS  | 500                      |
| TXP_MR_2_5G.pmthresholds.stm1.rs.nearend.1day.BBE   | 100000                   |
| TXP_MR_2_5G.pmthresholds.stm1.rs.nearend.1day.EB    | 100000                   |
| TXP_MR_2_5G.pmthresholds.stm1.rs.nearend.1day.ES    | 5000                     |
| TXP_MR_2_5G.pmthresholds.stm1.rs.nearend.1day.SES   | 5000                     |
| TXP_MR_2_5G.pmthresholds.stm1.rs.nearend.1day.UAS   | 5000                     |
| TXP_MR_2_5G.pmthresholds.stm16.ms.farend.15min.BBE  | 21260                    |
| TXP_MR_2_5G.pmthresholds.stm16.ms.farend.15min.EB   | 21260                    |
| TXP_MR_2_5G.pmthresholds.stm16.ms.farend.15min.ES   | 87                       |
| TXP_MR_2_5G.pmthresholds.stm16.ms.farend.15min.SES  | $\mathbf{1}$             |
| TXP_MR_2_5G.pmthresholds.stm16.ms.farend.15min.UAS  | 3                        |
| TXP_MR_2_5G.pmthresholds.stm16.ms.farend.1day.BBE   | 212600                   |
| TXP_MR_2_5G.pmthresholds.stm16.ms.farend.1day.EB    | 212600                   |
| TXP_MR_2_5G.pmthresholds.stm16.ms.farend.1day.ES    | 864                      |
| TXP_MR_2_5G.pmthresholds.stm16.ms.farend.1day.SES   | $\overline{\mathbf{4}}$  |
| TXP_MR_2_5G.pmthresholds.stm16.ms.farend.1day.UAS   | 10                       |
| TXP_MR_2_5G.pmthresholds.stm16.ms.nearend.15min.BBE | 21260                    |
| TXP_MR_2_5G.pmthresholds.stm16.ms.nearend.15min.EB  | 21260                    |
| TXP_MR_2_5G.pmthresholds.stm16.ms.nearend.15min.ES  | 87                       |
| TXP_MR_2_5G.pmthresholds.stm16.ms.nearend.15min.SES | 1                        |
| TXP_MR_2_5G.pmthresholds.stm16.ms.nearend.15min.UAS | 3                        |
| TXP_MR_2_5G.pmthresholds.stm16.ms.nearend.1day.BBE  | 212600                   |
| TXP_MR_2_5G.pmthresholds.stm16.ms.nearend.1day.EB   | 212600                   |
| TXP_MR_2_5G.pmthresholds.stm16.ms.nearend.1day.ES   | 864                      |
| TXP_MR_2_5G.pmthresholds.stm16.ms.nearend.1day.SES  | $\overline{\mathcal{L}}$ |
| TXP_MR_2_5G.pmthresholds.stm16.ms.nearend.1day.UAS  | 10                       |
| TXP_MR_2_5G.pmthresholds.stm16.rs.nearend.15min.BBE | 10000                    |
| TXP_MR_2_5G.pmthresholds.stm16.rs.nearend.15min.EB  | 10000                    |
| TXP_MR_2_5G.pmthresholds.stm16.rs.nearend.15min.ES  | 500                      |

*Table 15 TXP-MR-2.5G Card Default Settings (continued)*

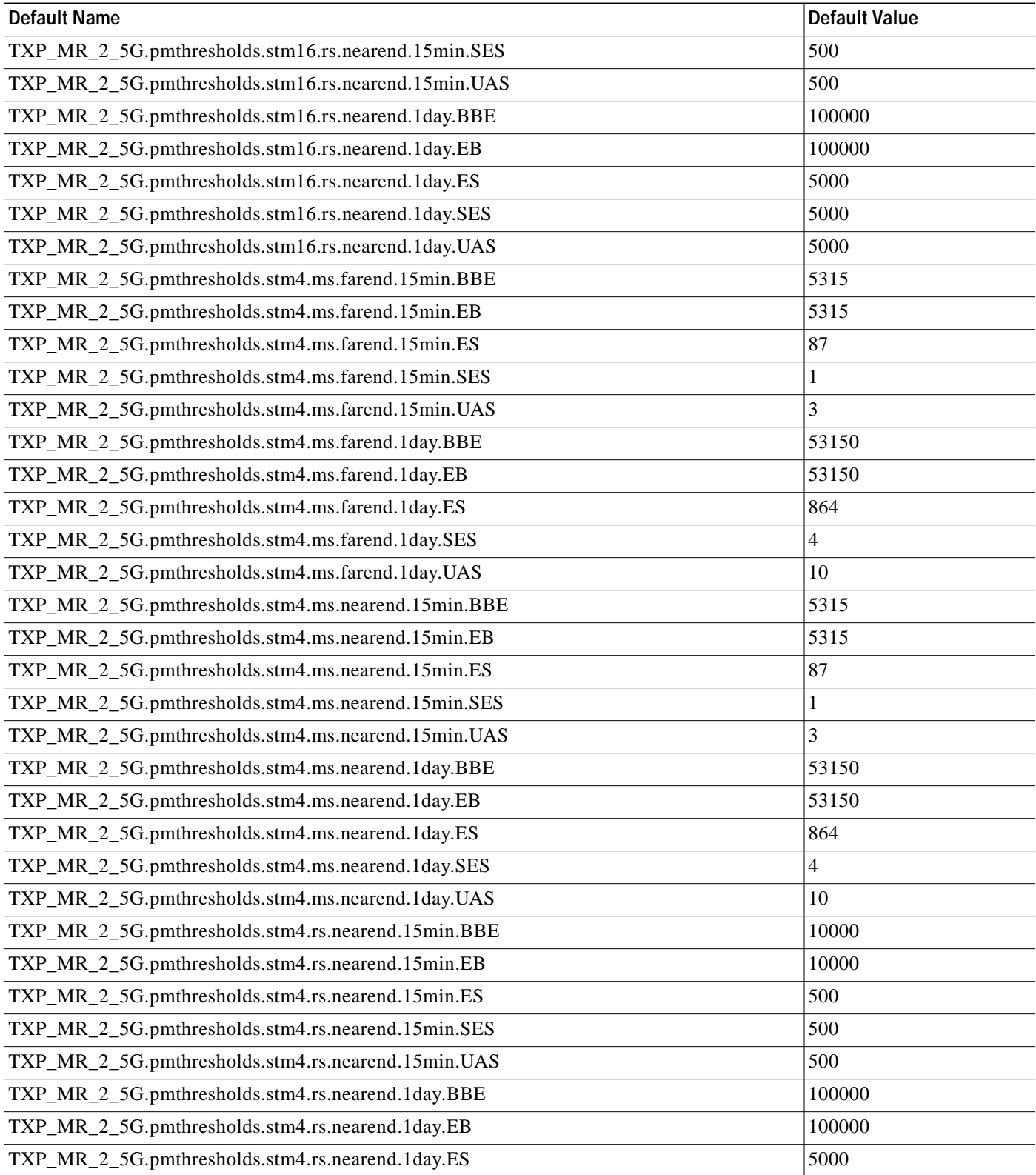

#### *Table 15 TXP-MR-2.5G Card Default Settings (continued)*

 $\mathbf l$ 

T.

| Default Name                                      | <b>Default Value</b> |
|---------------------------------------------------|----------------------|
| TXP_MR_2_5G.pmthresholds.stm4.rs.nearend.1day.SES | 5000                 |
| TXP_MR_2_5G.pmthresholds.stm4.rs.nearend.1day.UAS | 5000                 |

*Table 15 TXP-MR-2.5G Card Default Settings (continued)*

### **OSCM Card Default Settings**

[Table 16](#page-44-0) lists the OSCM card default settings.

#### <span id="page-44-0"></span>*Table 16 OSCM Card Default Settings*

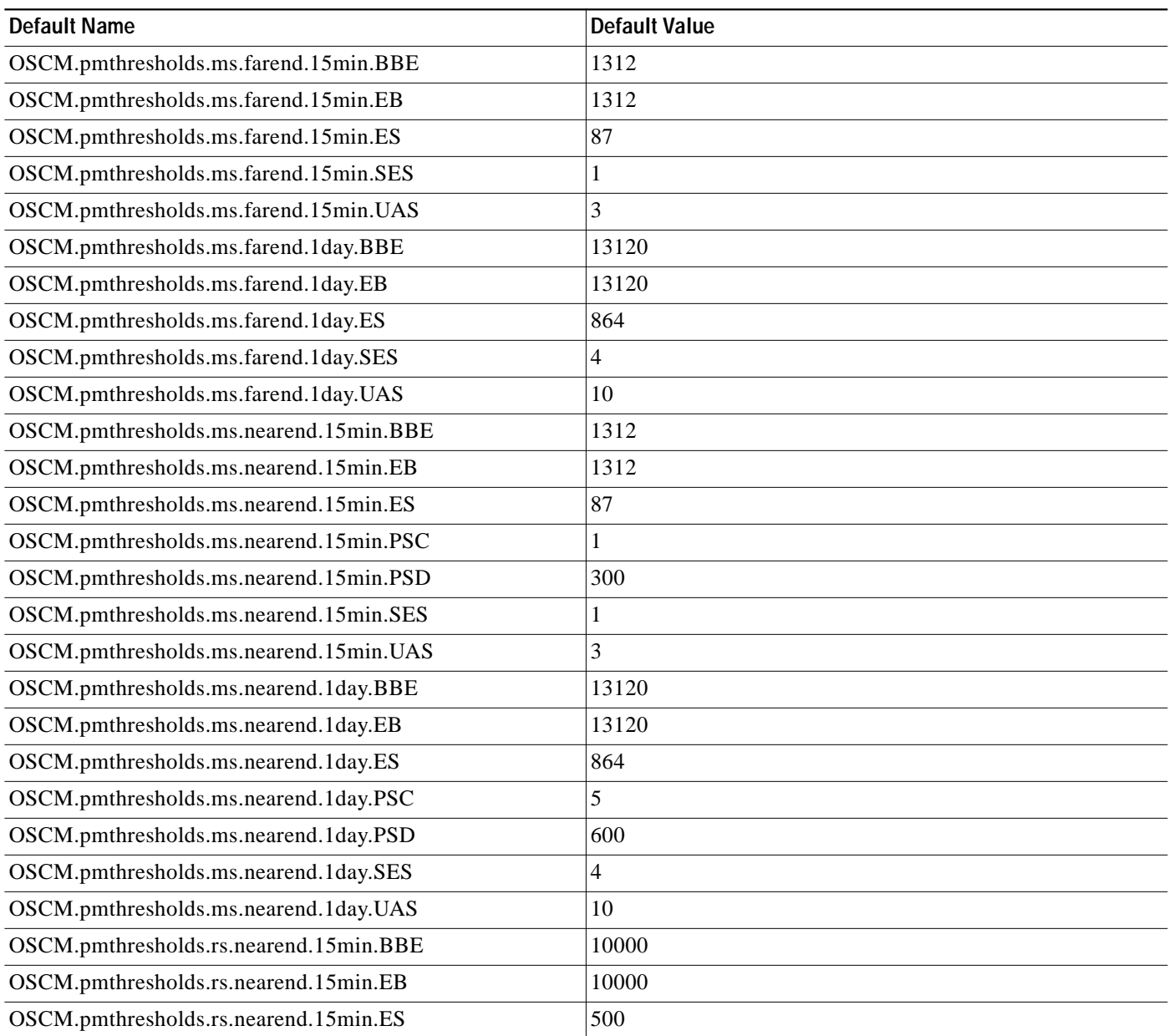

*Table 16 OSCM Card Default Settings (continued)*

| Default Name                           | Default Value |
|----------------------------------------|---------------|
| OSCM.pmthresholds.rs.nearend.15min.SES | 500           |
| OSCM.pmthresholds.rs.nearend.1day.BBE  | 100000        |
| OSCM.pmthresholds.rs.nearend.1day.EB   | 100000        |
| OSCM.pmthresholds.rs.nearend.1day.ES   | 5000          |
| OSCM.pmthresholds.rs.nearend.1day.SES  | 5000          |

# **OSC-CSM Card Default Settings**

[Table 17](#page-45-0) lists the OSC\_CSM card default settings.

#### <span id="page-45-0"></span>*Table 17 OSC-CSM Card Default Settings*

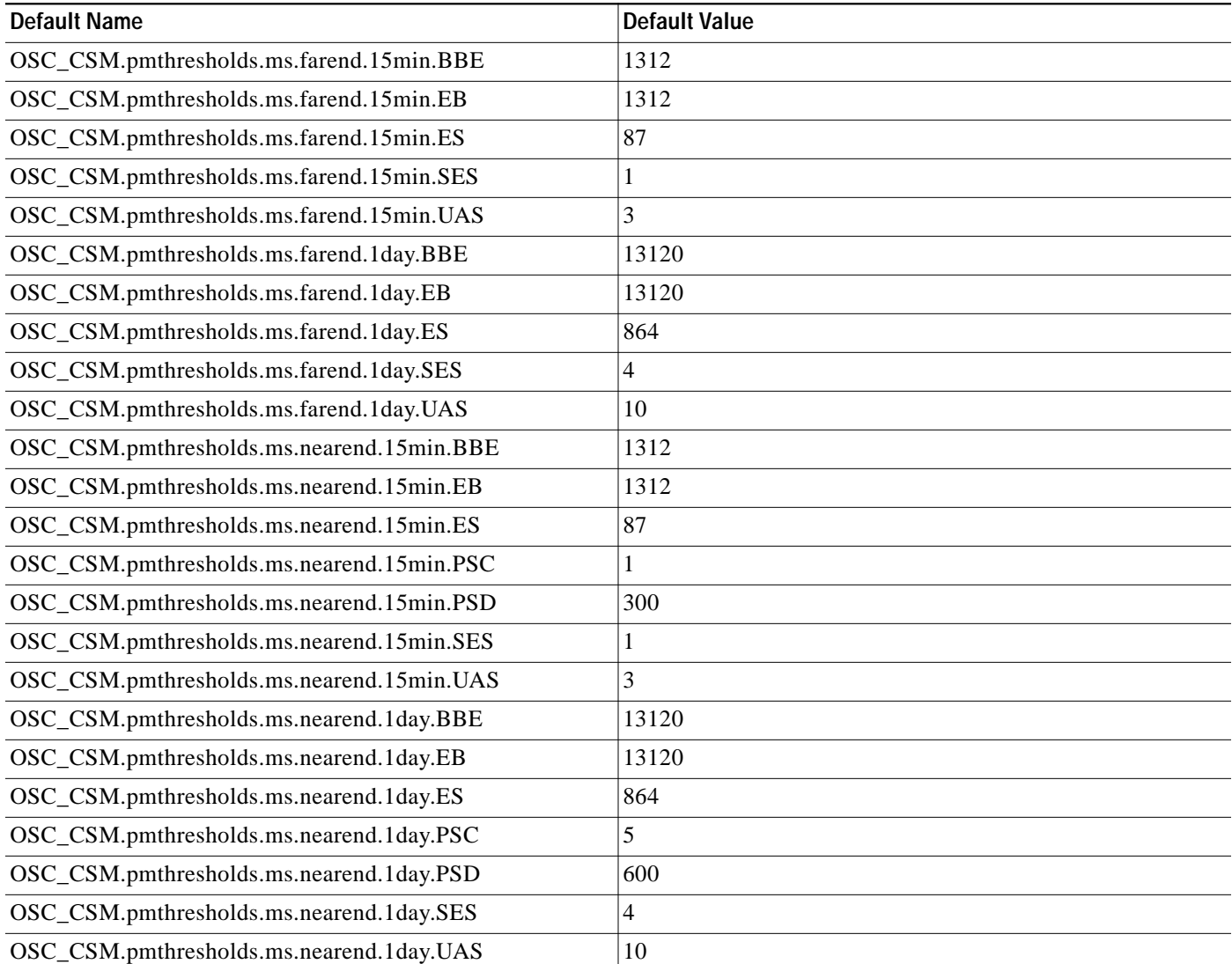

| <b>Default Name</b>                       | <b>Default Value</b> |
|-------------------------------------------|----------------------|
| OSC_CSM.pmthresholds.rs.nearend.15min.BBE | 10000                |
| OSC_CSM.pmthresholds.rs.nearend.15min.EB  | 10000                |
| OSC_CSM.pmthresholds.rs.nearend.15min.ES  | 500                  |
| OSC_CSM.pmthresholds.rs.nearend.15min.SES | 500                  |
| OSC CSM.pmthresholds.rs.nearend.1day.BBE  | 100000               |
| OSC_CSM.pmthresholds.rs.nearend.1day.EB   | 100000               |
| OSC CSM.pmthresholds.rs.nearend.1day.ES   | 5000                 |
| OSC_CSM.pmthresholds.rs.nearend.1day.SES  | 5000                 |

*Table <sup>17</sup> OSC-CSM Card Default Settings (continued)*

## <span id="page-46-0"></span>**Node Default Settings**

[Table 18 on page 47](#page-47-0) lists the Cisco ONS 15454 SDH node-level default settings for the Cisco ONS 15454 SDH. Cisco provides the following types of settings pre provisioned for each Cisco ONS 15454 SDH node:

- **•** SNCP settings determine whether SNCP circuits have SD BER and SF BER monitoring enabled, are revertive, and what the reversion time is.
- **•** Craft Access Only allows CTC connectivity to the node only through the craft access port.
- **•** CTC IP Display Suppression prevents display of node IP addresses in CTC.
- **•** Defaults Description lists the current defaults file on the node.
- **•** Enable Firewall enables or disables the use of a firewall for accessing the node.
- **•** Enable Proxy enables or disables the use of a proxy server with the node.
- **•** IIOP Listener Port sets the IIOP listener port number.
- **•** LCD IP Setting sets the node LCD screen to display the node IP address and use the buttons on the LCD panel, only display the IP address, or suppress display of the IP address.
- **•** Login Warning Message warns users at the login screen about the possible legal or contractual ramifications of accessing equipment, systems, or networks without authorization.
- **•** NTP SNTP Server sets the IP address of the NTP SNTP server to be used with the node.
- **•** Time Zone sets the time zone where the node is located.
- **•** Use DST enables or disables the use of Daylight Savings Time.
- **•** Use NTP SNTP Server enables or disables the use of the specified NTP SNTP server with the node.
- **•** LMSP protection settings determine whether or not LMSP-protected circuits have bidirectional switching, are revertive, and what the reversion time is.
- **•** MS-SPRing Protection Settings determine whether MS-SPRing-protected circuits are revertive and what the reversion time is at both the ring and span levels.
- **•** Y Cable Protection Settings determine whether Y-Cable protected circuits have bidirectional switching, are revertive, and what the reversion time is.
- **•** Security Policy settings determine the failed logins before lockout, idle user timeout for each user level, lockout duration, manual unlock user level enabled, password reuse timeout and threshold, and single session per user for the node security.
- **•** BITS Timing settings determine the AIS threshold, coding, and framing for BITS1 and BITS2 timing.
- **•** General Timing settings determine the mode (internal or external), quality of RES, revertive, reversion time, and SSM message set for node timing.

<span id="page-47-0"></span>*Table 18 Node Default Settings*

| <b>Default Name</b>                           | <b>Default Value</b>                                      |
|-----------------------------------------------|-----------------------------------------------------------|
| NODE.circuits.sncp.ReversionTime              | 5.0                                                       |
| NODE.circuits.sncp.Revertive                  | <b>FALSE</b>                                              |
| NODE.circuits.sncp.SDBER                      | $1E-6$                                                    |
| NODE.circuits.sncp.SFBER                      | $1E-4$                                                    |
| NODE.general.CtcIpDisplaySuppression          | <b>FALSE</b>                                              |
| NODE.general.DefaultsDescription              | <b>Factory Defaults</b>                                   |
| NODE.general.IIOPListenerPort                 | 57790                                                     |
| NODE.general.LcdIpSetting                     | Allow Configuration                                       |
| NODE.general.NtpSntpServer                    | 0.0.0.0                                                   |
| NODE.general.TimeZone                         | (GMT-08\:00) Los Angeles,<br>Tijuana, Vancouver (Pacific) |
| NODE.general.UseDST                           | <b>TRUE</b>                                               |
| NODE.general.UseNtpSntpServer                 | <b>FALSE</b>                                              |
| NODE.network.general.AlarmMissingBackplaneLAN | <b>FALSE</b>                                              |
| NODE.network.general.GatewaySettings          | None                                                      |
| NODE.powerMonitor.EHIBATVG_48V                | $-56.5$                                                   |
| NODE.powerMonitor.EHIBATVG_60V                | $-72.0$                                                   |
| NODE.powerMonitor.ELWBATVG_48V                | $-40.5$                                                   |
| NODE.powerMonitor.ELWBATVG_60V                | $-50.0$                                                   |
| NODE.protection.lmsp.BidirectionalSwitching   | <b>FALSE</b>                                              |
| NODE.protection.lmsp.ReversionTime            | 5.0                                                       |
| NODE.protection.lmsp.Revertive                | <b>FALSE</b>                                              |
| NODE.protection.msspr.RingReversionTime       | 5.0                                                       |
| NODE.protection.msspr.RingRevertive           | <b>TRUE</b>                                               |
| NODE.protection.msspr.SpanReversionTime       | 5.0                                                       |
| NODE.protection.msspr.SpanRevertive           | <b>TRUE</b>                                               |
| NODE.protection.ycable.BidirectionalSwitching | <b>FALSE</b>                                              |
| NODE.protection.ycable.ReversionTime          | 5.0                                                       |
| NODE.protection.ycable.Revertive              | <b>FALSE</b>                                              |
| NODE.security.access.LANAccess                | Front & Backplane                                         |

#### *Table 18 Node Default Settings (continued)*

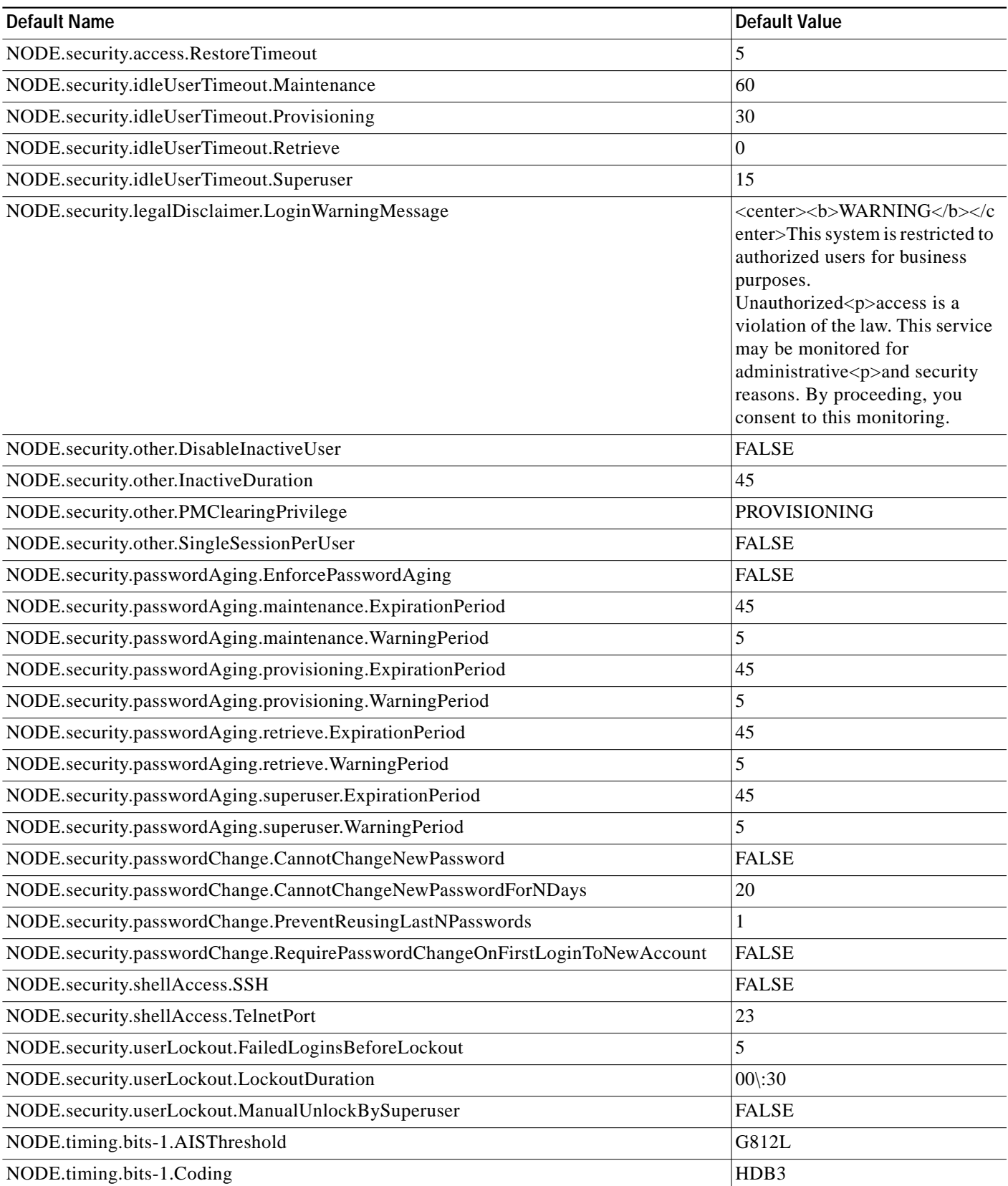

*Table 18 Node Default Settings (continued)*

| <b>Default Name</b>             | <b>Default Value</b> |
|---------------------------------|----------------------|
| NODE.timing.bits-1.Framing      | FAS+CAS+CRC          |
| NODE.timing.bits-1.Sa\ bit      | 4                    |
| NODE.timing.bits-1.State        | <b>IS</b>            |
| NODE.timing.bits-1.StateOut     | <b>IS</b>            |
| NODE.timing.bits-2.AISThreshold | G812L                |
| NODE.timing.bits-2.Coding       | HDB3                 |
| NODE.timing.bits-2.Framing      | FAS+CAS+CRC          |
| NODE.timing.bits-2.Sa\ bit      | 4                    |
| NODE.timing.bits-2.State        | <b>IS</b>            |
| NODE.timing.bits-2.StateOut     | <b>IS</b>            |
| NODE.timing.general.Mode        | External             |

# <span id="page-49-0"></span>**CTC Default Settings**

[Table 19](#page-49-2) lists the CTC-level default settings for the Cisco ONS 15454 SDH. Cisco provides the following types of settings preprovisioned for CTC.

- **•** Create circuits with the Auto route check box selected by default
- **•** Create TL1-like circuits—instructs the node to create only cross-connects, allowing the resulting circuits to be in an upgradable state.
- **•** Choose a default network map (which country)

<span id="page-49-2"></span>*Table 19 CTC Default Settings*

| Default Name               | <b>Default Value</b> |
|----------------------------|----------------------|
| CTC.circuits.AutoRoute     | <b>TRUE</b>          |
| CTC.circuits.CreateLikeTL1 | <b>FALSE</b>         |
| CTC.network.Map            | <b>United States</b> |

### <span id="page-49-1"></span>**Related Documentation**

Use the Cisco ONS 15454 SDH Release 4.6 Network Element Defaults in conjunction with the following publications:

- **•** *Cisco ONS 15454 SDH Procedure Guide* Provides installation, turn up, test, and maintenance procedures
- **•** *Cisco ONS 15454 SDH Reference Manual* Provides technical reference information for cards, nodes, and networks
- **•** *Cisco ONS 15454 SDH Troubleshooting Guide* Provides a list of SDH alarms and troubleshooting procedures, general troubleshooting information, and hardware replacement procedures

**•** *Release Notes for Cisco ONS 15454 SDH Release 4.6* Provides caveats, closed issues, and new feature and functionality information

## <span id="page-50-0"></span>**Obtaining Documentation**

Cisco documentation and additional literature are available on Cisco.com. Cisco also provides several ways to obtain technical assistance and other technical resources. These sections explain how to obtain technical information from Cisco Systems.

### **Cisco.com**

You can access the most current Cisco documentation on the World Wide Web at this URL: <http://www.cisco.com/univercd/home/home.htm> You can access the Cisco website at this URL: <http://www.cisco.com> International Cisco websites can be accessed from this URL: [http://www.cisco.com/public/countries\\_languages.shtml](http://www.cisco.com/public/countries_languages.shtml)

### **Ordering Documentation**

You can find instructions for ordering documentation at this URL:

[http://www.cisco.com/univercd/cc/td/doc/es\\_inpck/pdi.htm](http://www.cisco.com/univercd/cc/td/doc/es_inpck/pdi.htm)

You can order Cisco documentation in these ways:

**•** Registered Cisco.com users (Cisco direct customers) can order Cisco product documentation from the Ordering tool:

<http://www.cisco.com/en/US/partner/ordering/index.shtml>

**•** Nonregistered Cisco.com users can order documentation through a local account representative by calling Cisco Systems Corporate Headquarters (California, USA) at 408 526-7208 or, elsewhere in North America, by calling 800 553-NETS (6387).

### **Cisco Optical Networking Product Documentation CD-ROM**

Optical networking-related documentation, including Cisco ONS 15454 SDH product documentation, is available in a CD-ROM package that ships with your product. The Optical Networking Product Documentation CD-ROM is updated periodically and may be more current than printed documentation.

## <span id="page-50-1"></span>**Documentation Feedback**

You can submit e-mail comments about technical documentation to bug-doc@cisco.com.

You can submit comments by using the response card (if present) behind the front cover of your document or by writing to the following address:

Cisco Systems Attn: Customer Document Ordering 170 West Tasman Drive San Jose, CA 95134-9883

We appreciate your comments.

### <span id="page-51-0"></span>**Obtaining Technical Assistance**

For all customers, partners, resellers, and distributors who hold valid Cisco service contracts, the Cisco Technical Assistance Center (TAC) provides 24-hour-a-day, award-winning technical support services, online and over the phone. Cisco.com features the Cisco TAC website as an online starting point for technical assistance. If you do not hold a valid Cisco service contract, please contact your reseller.

### **Cisco TAC Website**

The Cisco TAC website provides online documents and tools for troubleshooting and resolving technical issues with Cisco products and technologies. The Cisco TAC website is available 24 hours a day, 365 days a year. The Cisco TAC website is located at this URL:

<http://www.cisco.com/tac>

Accessing all the tools on the Cisco TAC website requires a Cisco.com user ID and password. If you have a valid service contract but do not have a login ID or password, register at this URL:

<http://tools.cisco.com/RPF/register/register.do>

### **Opening a TAC Case**

Using the online TAC Case Open Tool is the fastest way to open P3 and P4 cases. (P3 and P4 cases are those in which your network is minimally impaired or for which you require product information.) After you describe your situation, the TAC Case Open Tool automatically recommends resources for an immediate solution. If your issue is not resolved using the recommended resources, your case will be assigned to a Cisco TAC engineer. The online TAC Case Open Tool is located at this URL:

<http://www.cisco.com/tac/caseopen>

For P1 or P2 cases (P1 and P2 cases are those in which your production network is down or severely degraded) or if you do not have Internet access, contact Cisco TAC by telephone. Cisco TAC engineers are assigned immediately to P1 and P2 cases to help keep your business operations running smoothly.

To open a case by telephone, use one of the following numbers:

Asia-Pacific: +61 2 8446 7411 (Australia: 1 800 805 227) EMEA: +32 2 704 55 55 USA: 1 800 553-2447

For a complete listing of Cisco TAC contacts, go to this URL:

<http://www.cisco.com/warp/public/687/Directory/DirTAC.shtml>

### **TAC Case Priority Definitions**

To ensure that all cases are reported in a standard format, Cisco has established case priority definitions.

Priority 1 (P1)—Your network is "down" or there is a critical impact to your business operations. You and Cisco will commit all necessary resources around the clock to resolve the situation.

Priority 2 (P2)—Operation of an existing network is severely degraded, or significant aspects of your business operation are negatively affected by inadequate performance of Cisco products. You and Cisco will commit full-time resources during normal business hours to resolve the situation.

Priority 3 (P3)—Operational performance of your network is impaired, but most business operations remain functional. You and Cisco will commit resources during normal business hours to restore service to satisfactory levels.

Priority 4 (P4)—You require information or assistance with Cisco product capabilities, installation, or configuration. There is little or no effect on your business operations.

## <span id="page-52-0"></span>**Obtaining Additional Publications and Information**

Information about Cisco products, technologies, and network solutions is available from various online and printed sources.

**•** Cisco Marketplace provides a variety of Cisco books, reference guides, and logo merchandise. Go to this URL to visit the company store:

<http://www.cisco.com/go/marketplace/>

**•** The Cisco *Product Catalog* describes the networking products offered by Cisco Systems, as well as ordering and customer support services. Access the Cisco Product Catalog at this URL:

<http://cisco.com/univercd/cc/td/doc/pcat/>

**•** *Cisco Press* publishes a wide range of general networking, training and certification titles. Both new and experienced users will benefit from these publications. For current Cisco Press titles and other information, go to Cisco Press online at this URL:

<http://www.ciscopress.com>

**•** *Packet* magazine is the Cisco quarterly publication that provides the latest networking trends, technology breakthroughs, and Cisco products and solutions to help industry professionals get the most from their networking investment. Included are networking deployment and troubleshooting tips, configuration examples, customer case studies, tutorials and training, certification information, and links to numerous in-depth online resources. You can access Packet magazine at this URL:

<http://www.cisco.com/packet>

**•** *iQ Magazine* is the Cisco bimonthly publication that delivers the latest information about Internet business strategies for executives. You can access iQ Magazine at this URL:

<http://www.cisco.com/go/iqmagazine>

**•** *Internet Protocol Journal* is a quarterly journal published by Cisco Systems for engineering professionals involved in designing, developing, and operating public and private internets and intranets. You can access the Internet Protocol Journal at this URL:

<http://www.cisco.com/ipj>

- **•** Training—Cisco offers world-class networking training. Current offerings in network training are listed at this URL:
- **•** <http://www.cisco.com/en/US/learning/index.html>

This document is to be used in conjunction with the documents listed in the ["Related Documentation"](#page-49-1) section.

CCVP, the Cisco logo, and the Cisco Square Bridge logo are trademarks of Cisco Systems, Inc.; Changing the Way We Work, Live, Play, and Learn is a service mark of Cisco Systems, Inc.; and Access Registrar, Aironet, BPX, Catalyst, CCDA, CCDP, CCIE, CCIP, CCNA, CCNP, CCSP, Cisco, the Cisco Certified Internetwork Expert logo, Cisco IOS, Cisco Press, Cisco Systems, Cisco Systems Capital, the Cisco Systems logo, Cisco Unity, Enterprise/Solver, EtherChannel, EtherFast, EtherSwitch, Fast Step, Follow Me Browsing, FormShare, GigaDrive, HomeLink, Internet Quotient, IOS, iPhone, IP/TV, iQ Expertise, the iQ logo, iQ Net Readiness Scorecard, iQuick Study, LightStream, Linksys, MeetingPlace, MGX, Networking Academy, Network Registrar, *Packet*, PIX, ProConnect, ScriptShare, SMARTnet, StackWise, The Fastest Way to Increase Your Internet Quotient, and TransPath are registered trademarks of Cisco Systems, Inc. and/or its affiliates in the United States and certain other countries.

All other trademarks mentioned in this document or Website are the property of their respective owners. The use of the word partner does not imply a partnership relationship between Cisco and any other company. (0705R)

Copyright © 2004, Cisco Systems, Inc. All rights reserved.